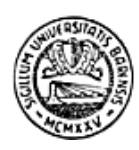

Università degli Studi di Bari

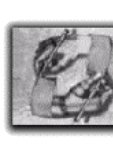

Laboratorio di Acquisizione della Conoscenza e **Apprendimento delle Macchine** 

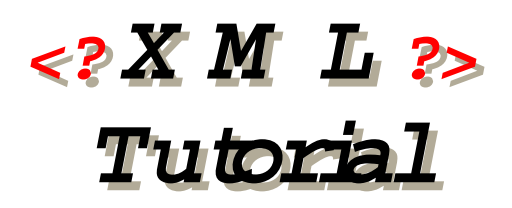

**Pasquale Lops Giovanni Semeraro**

**Dip. Informatica - Università di Bari**

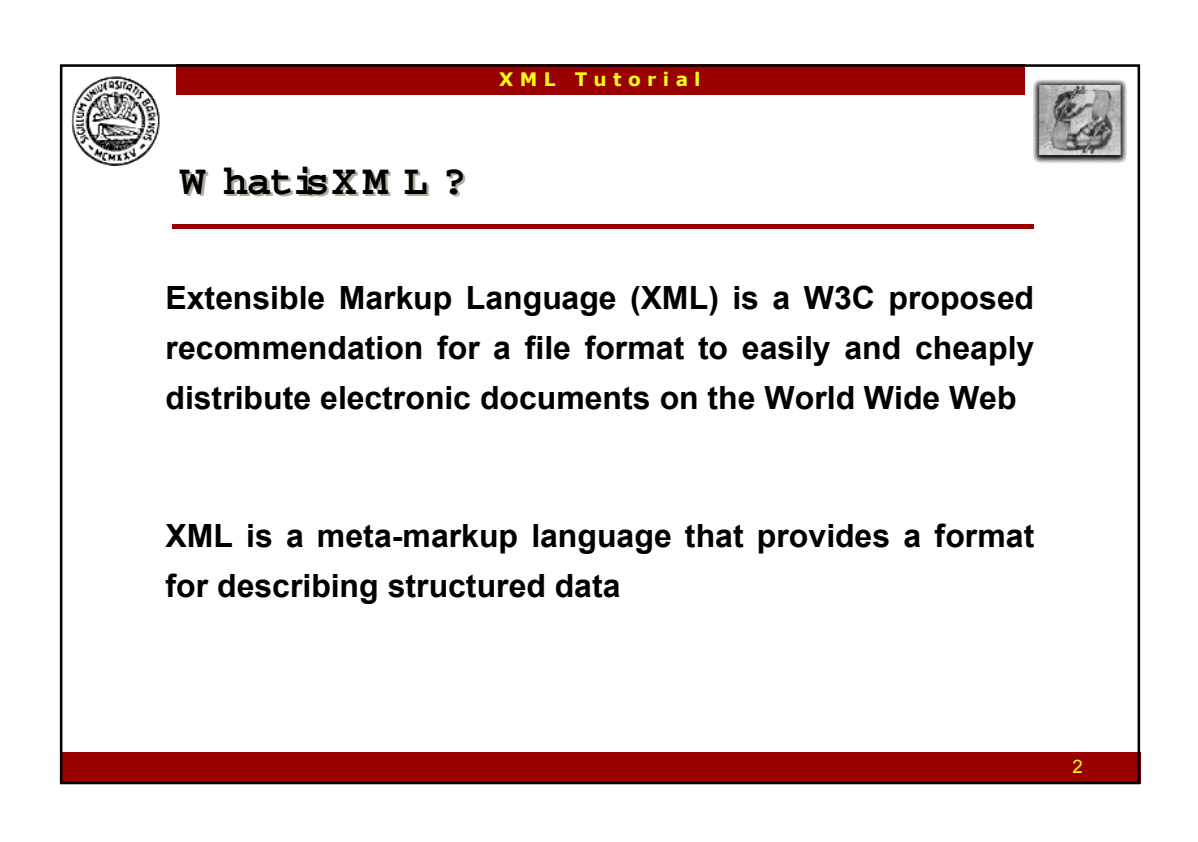

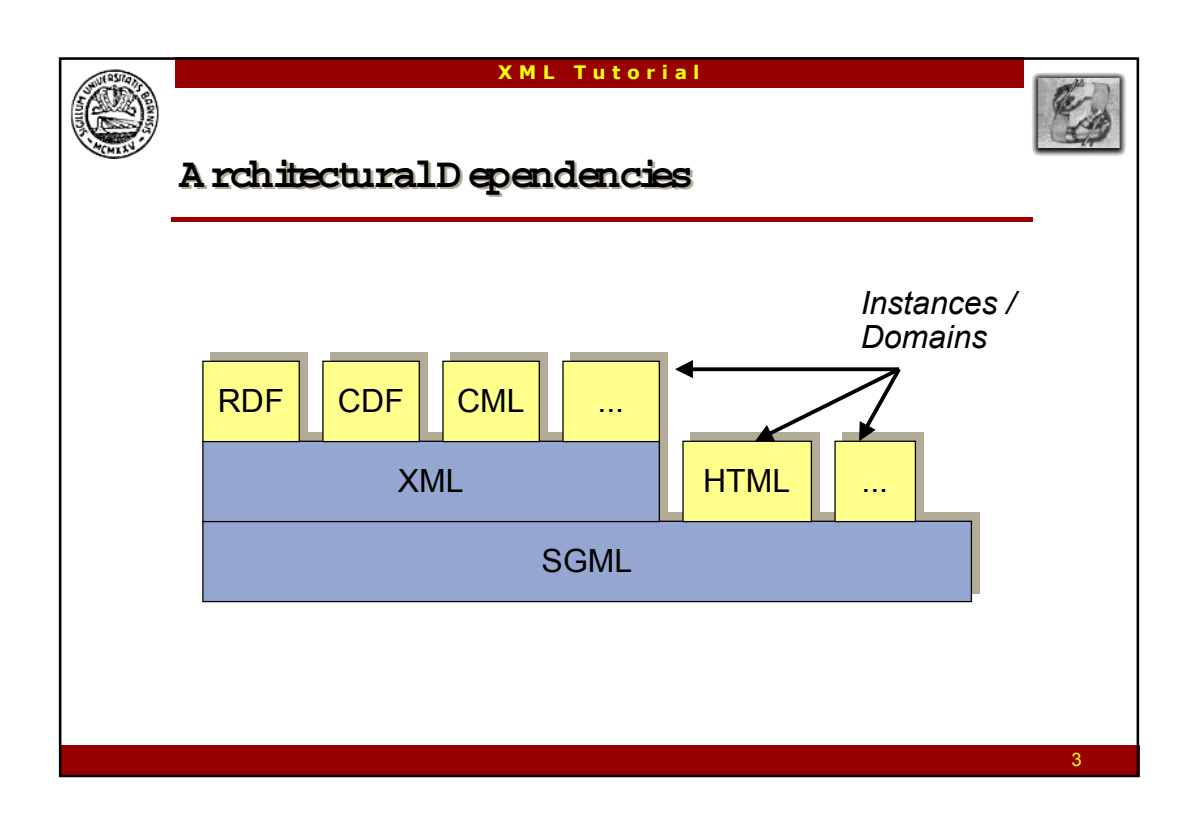

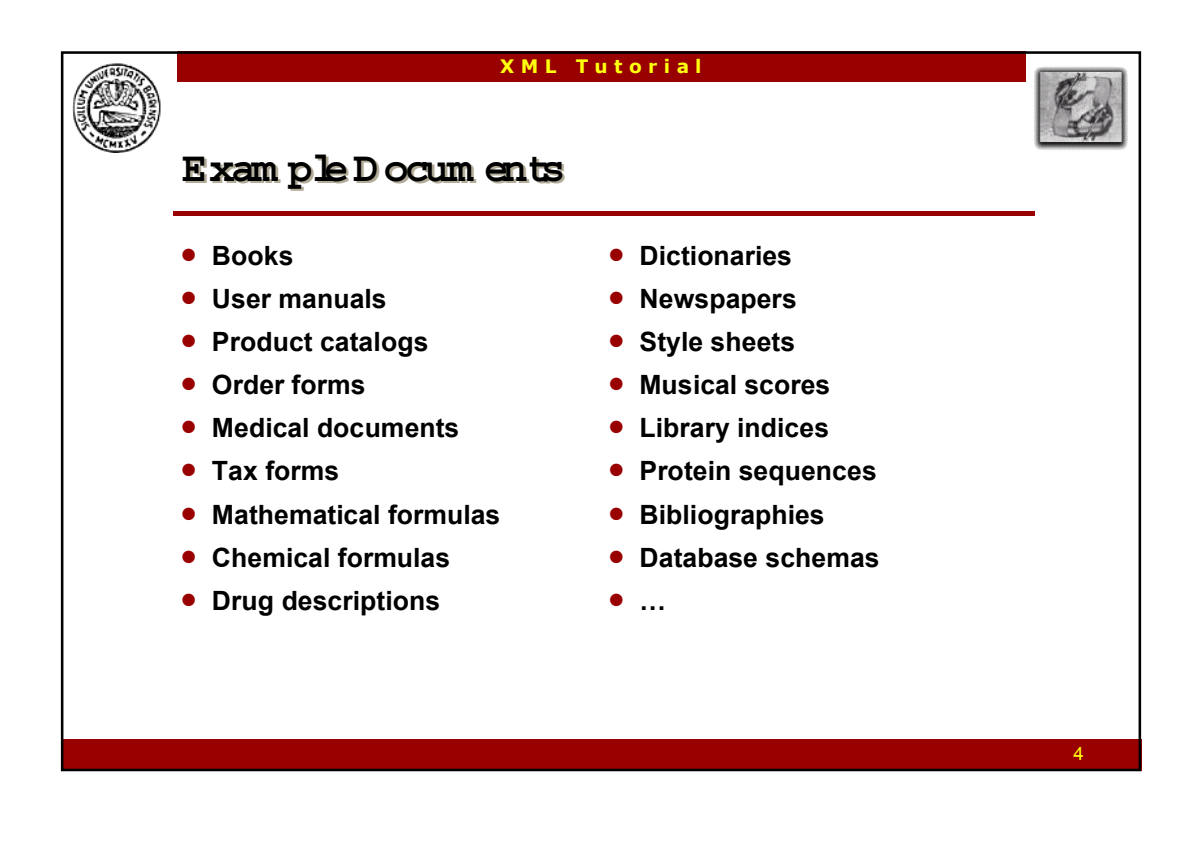

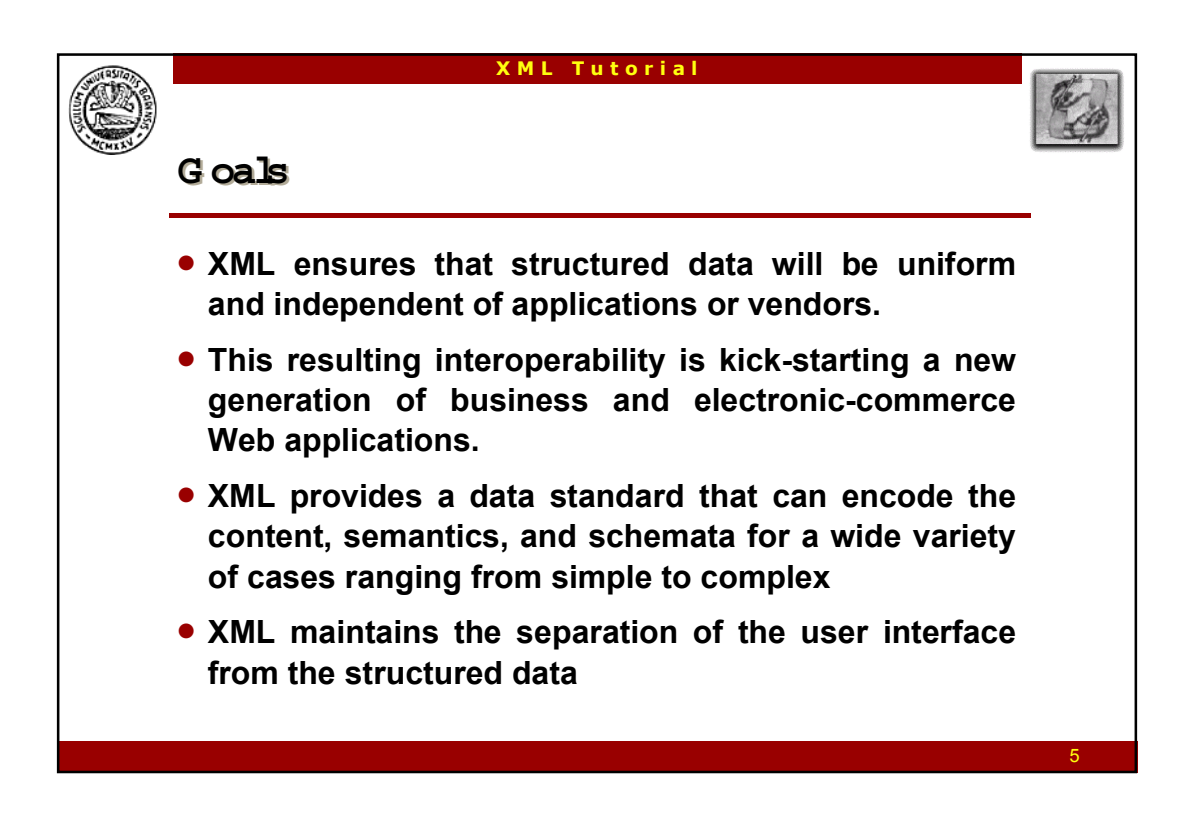

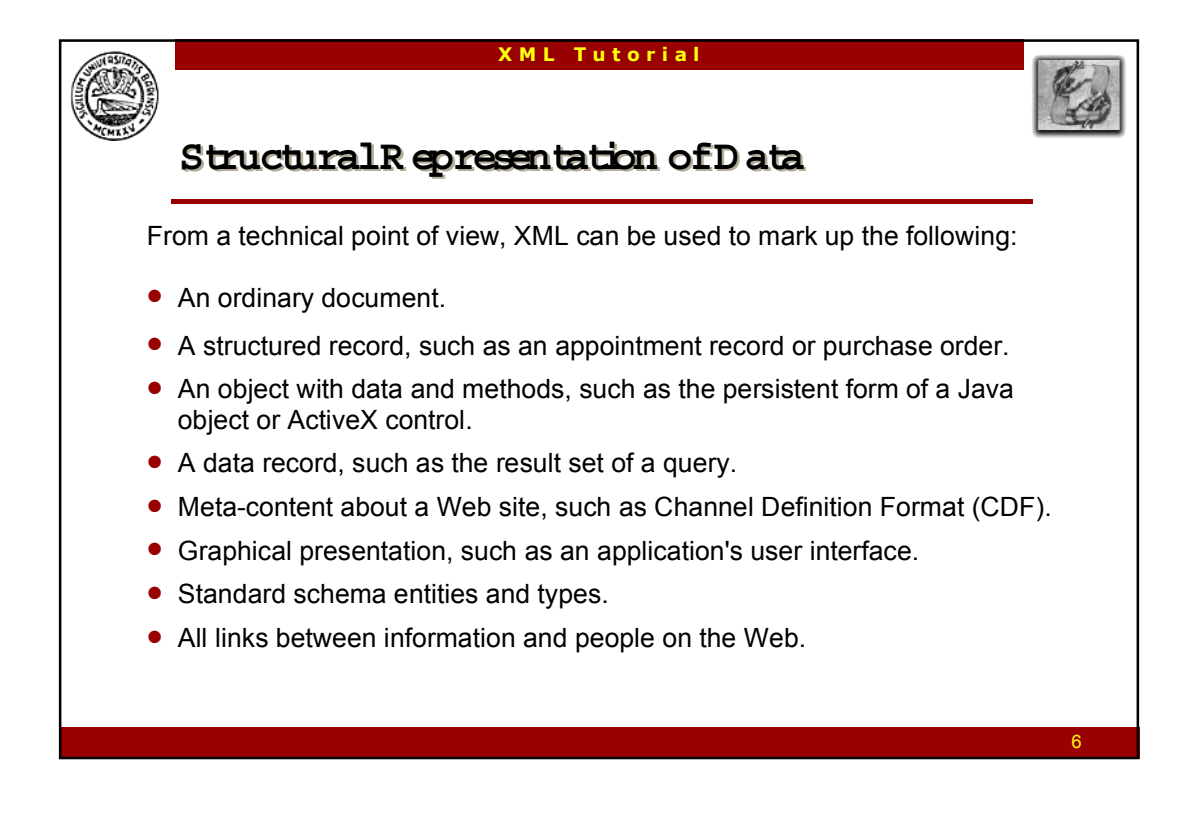

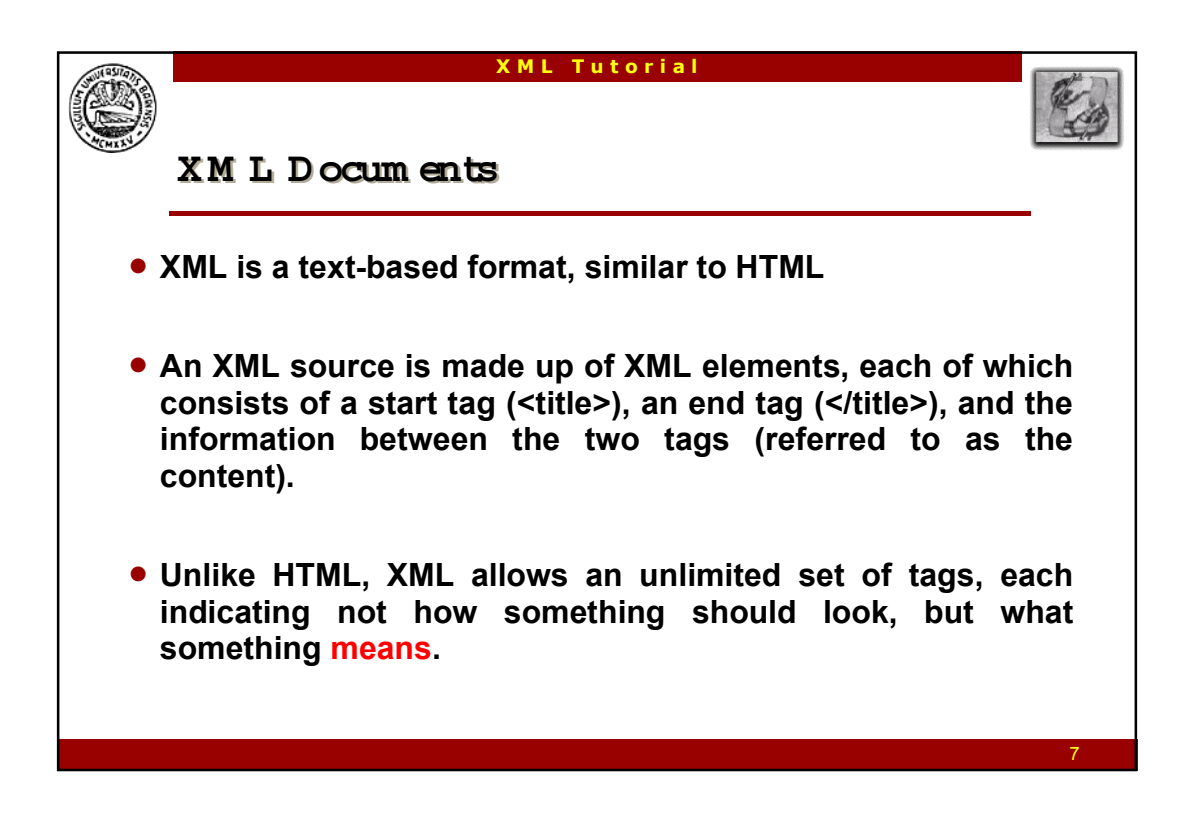

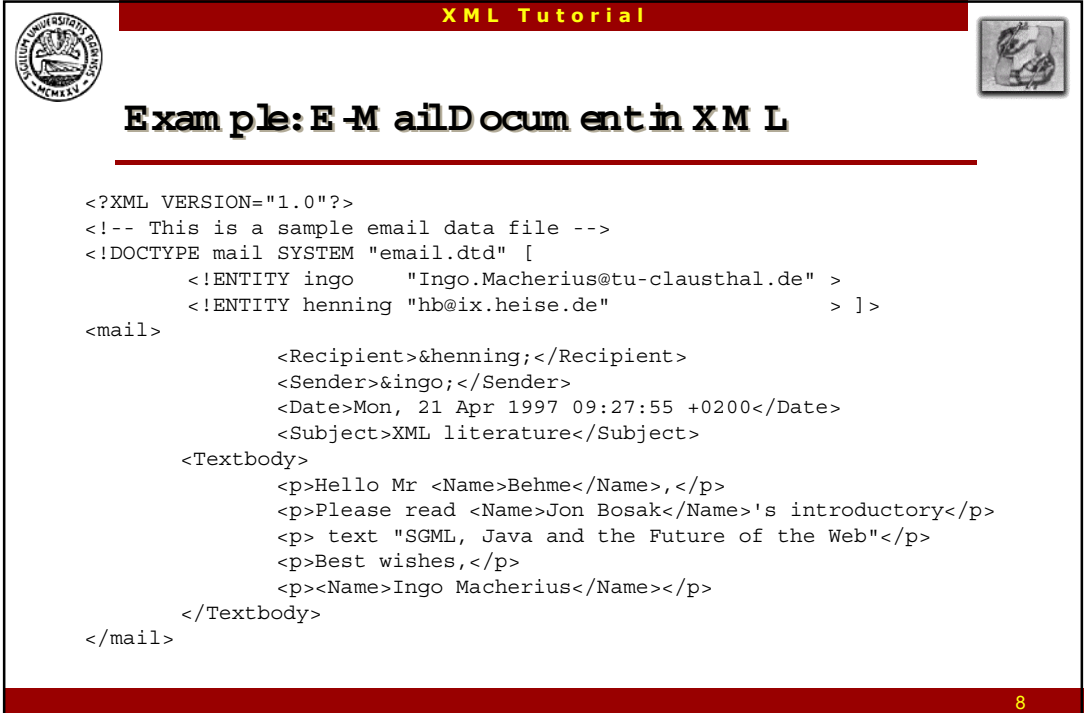

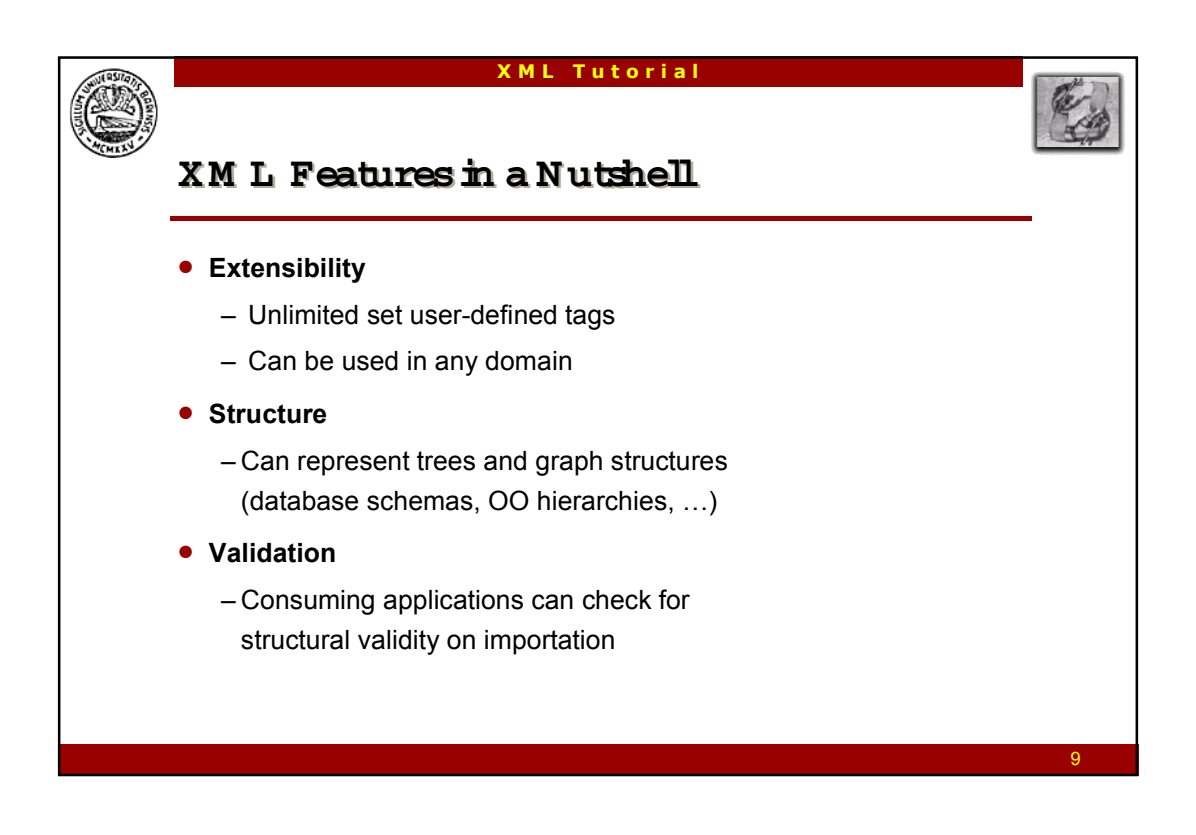

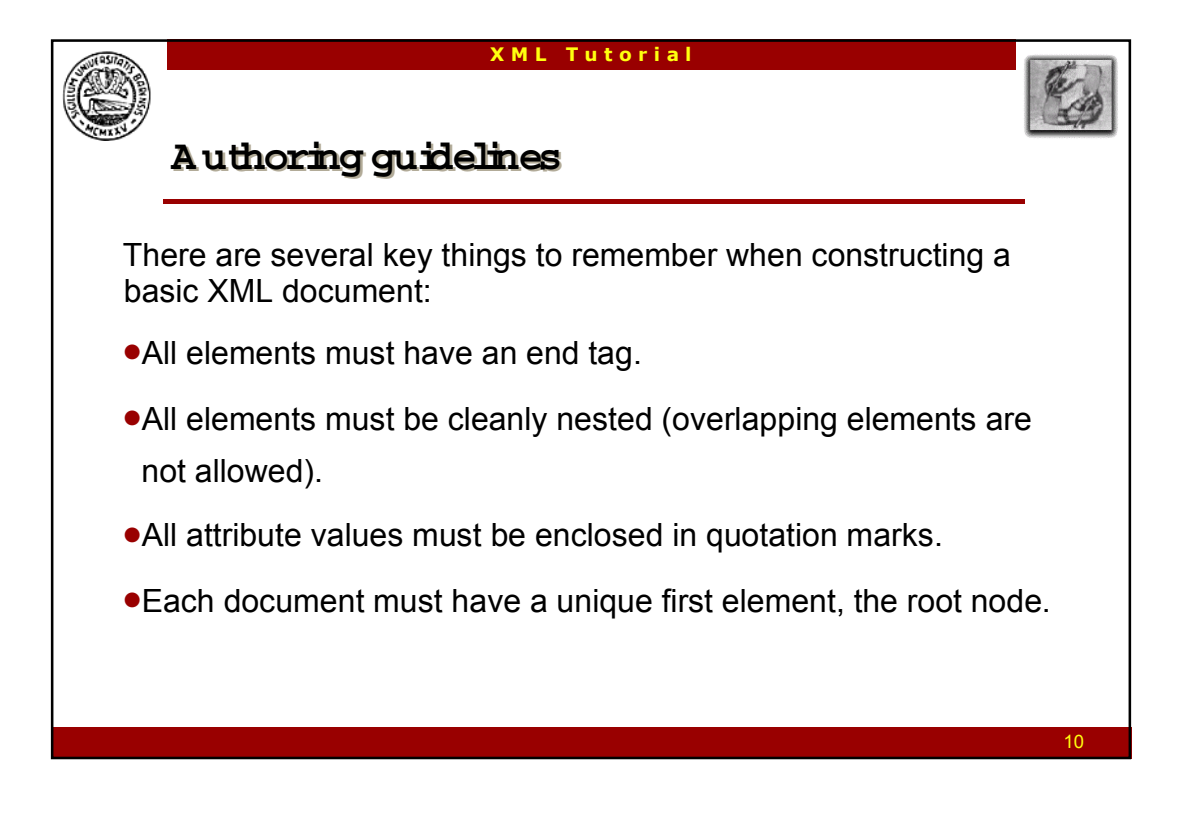

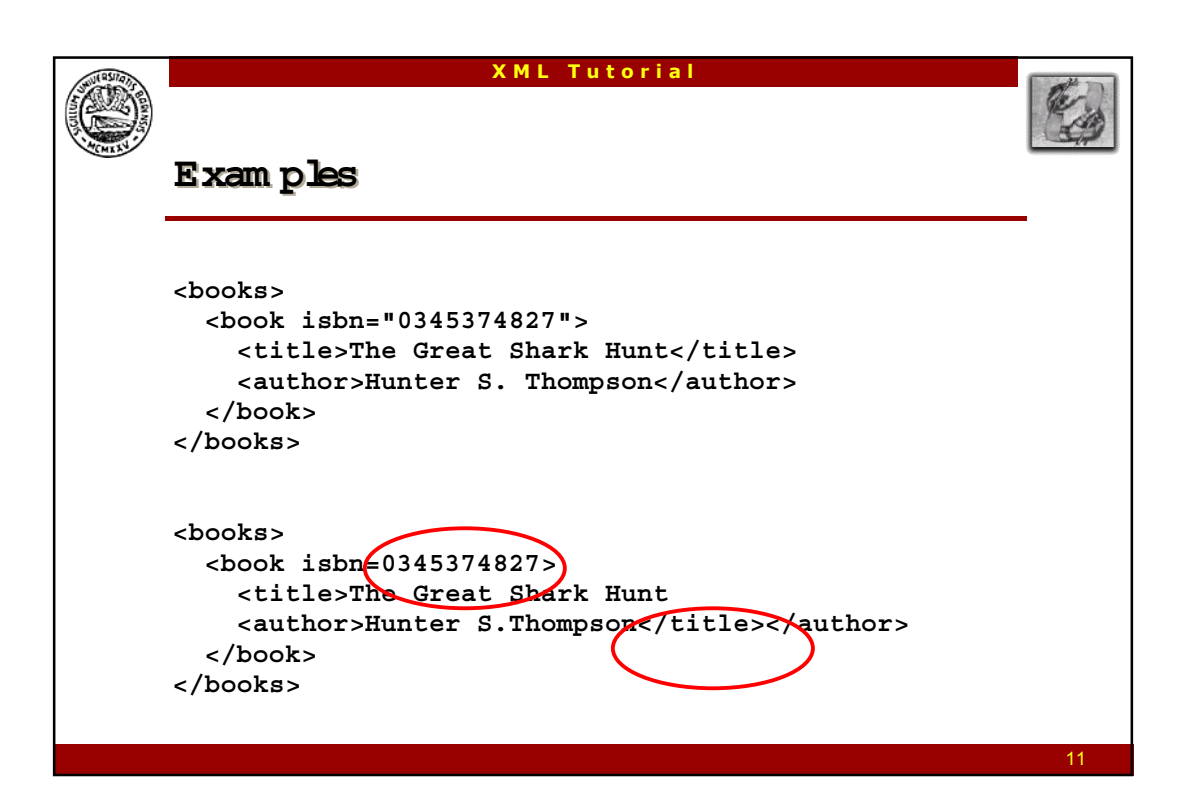

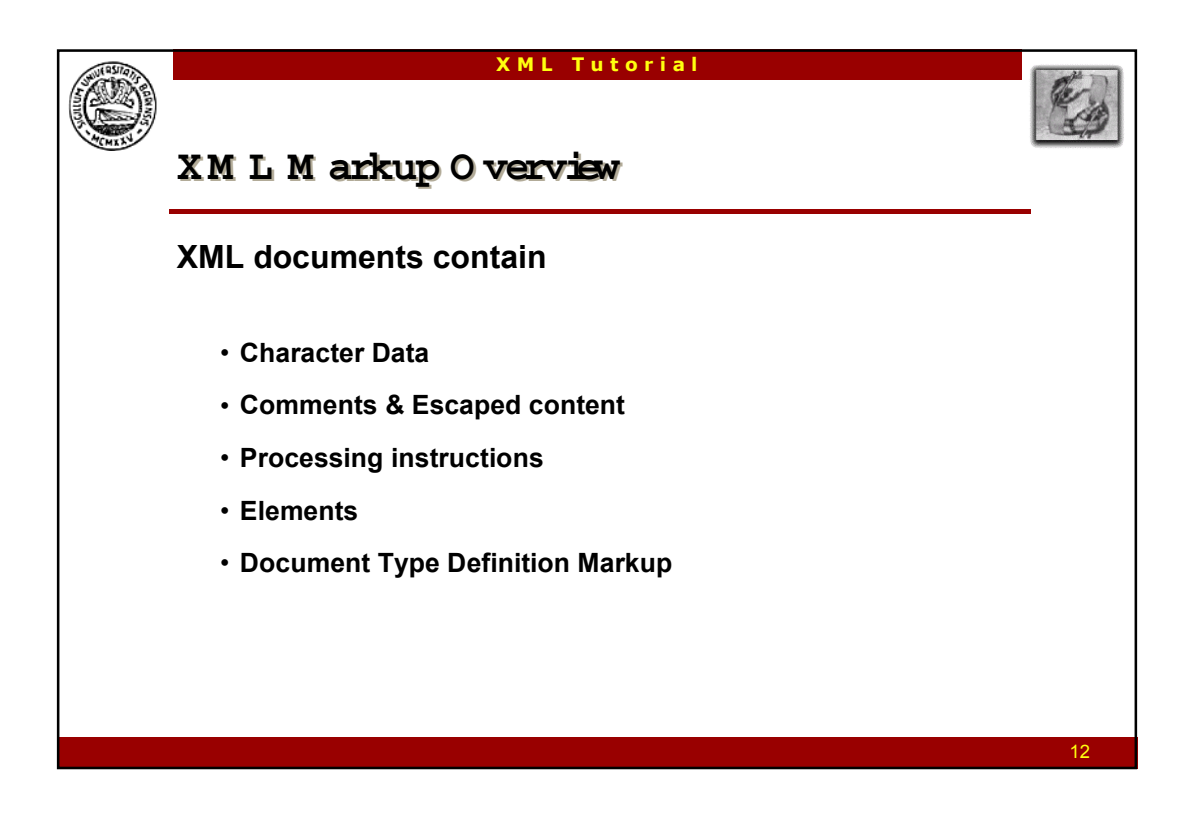

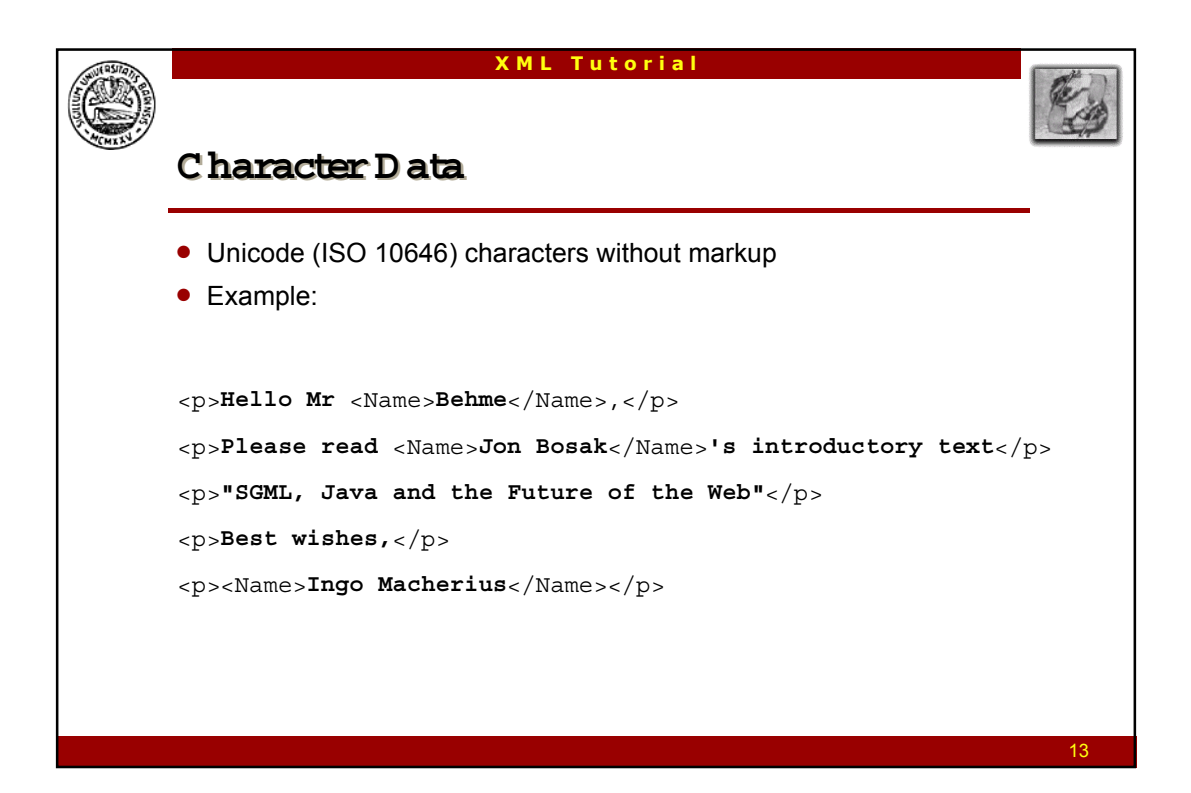

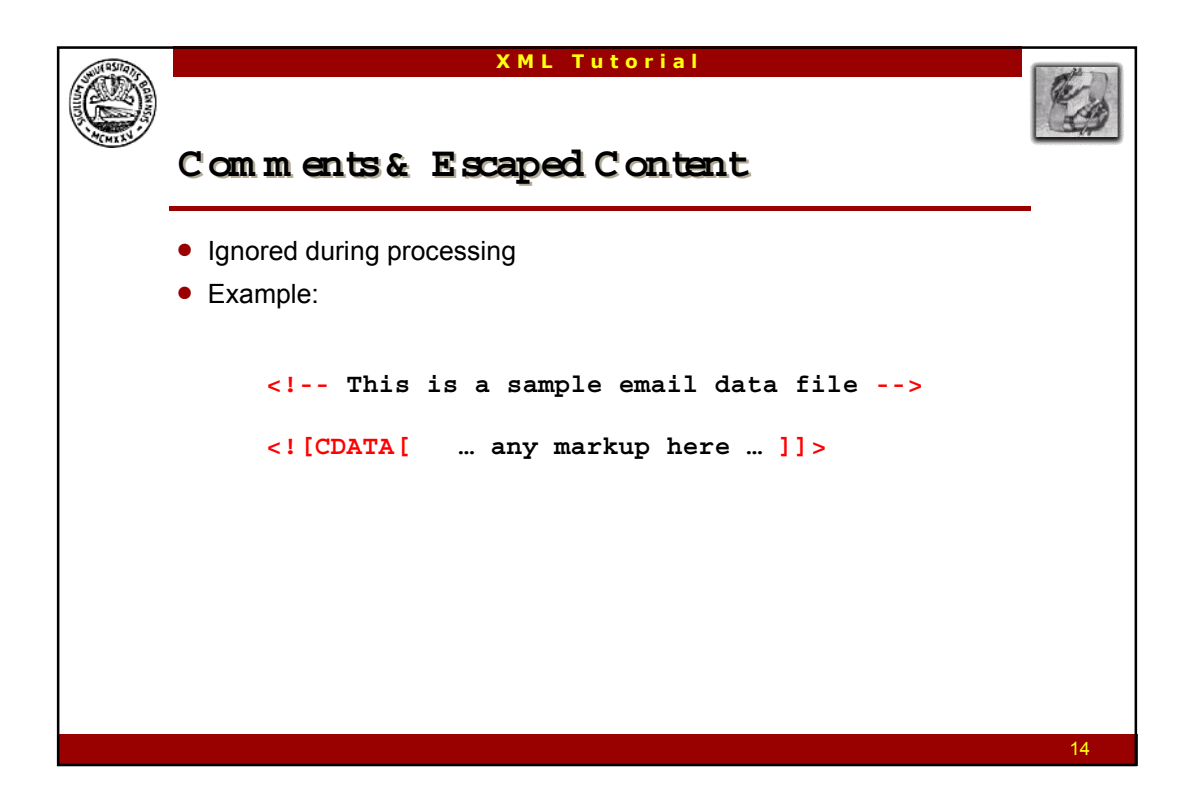

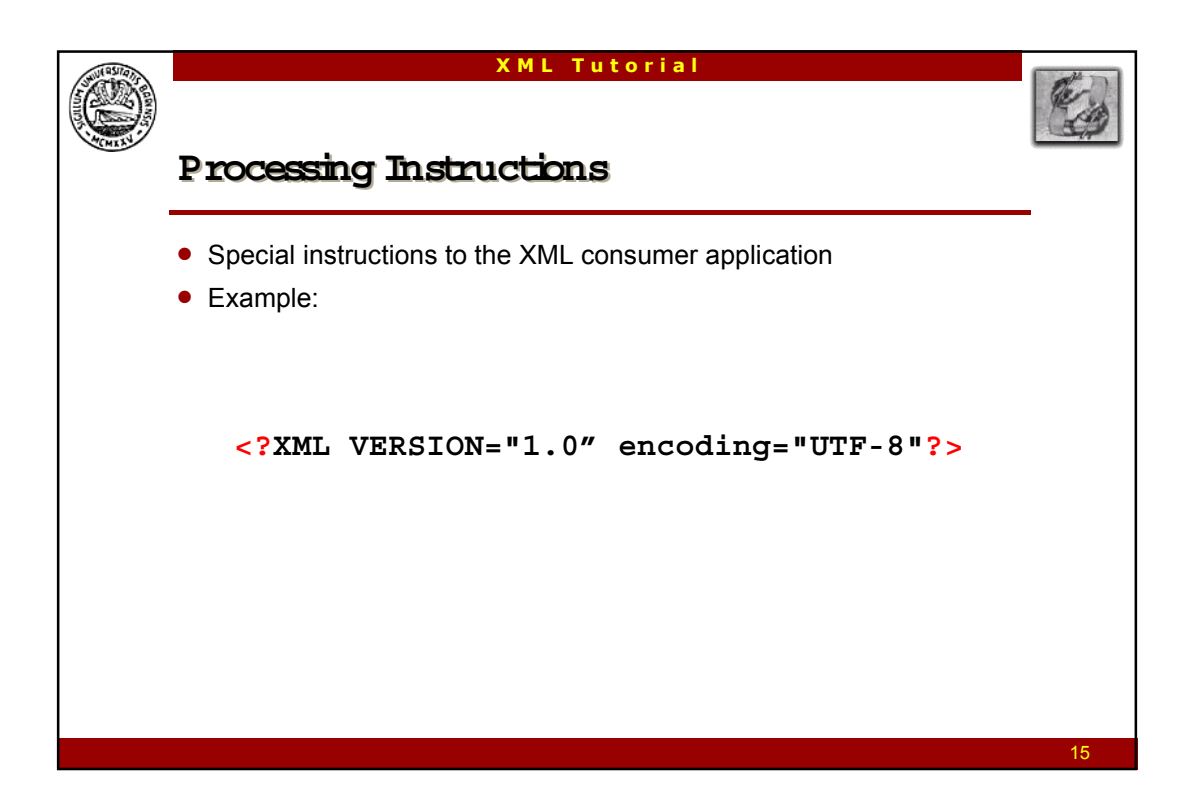

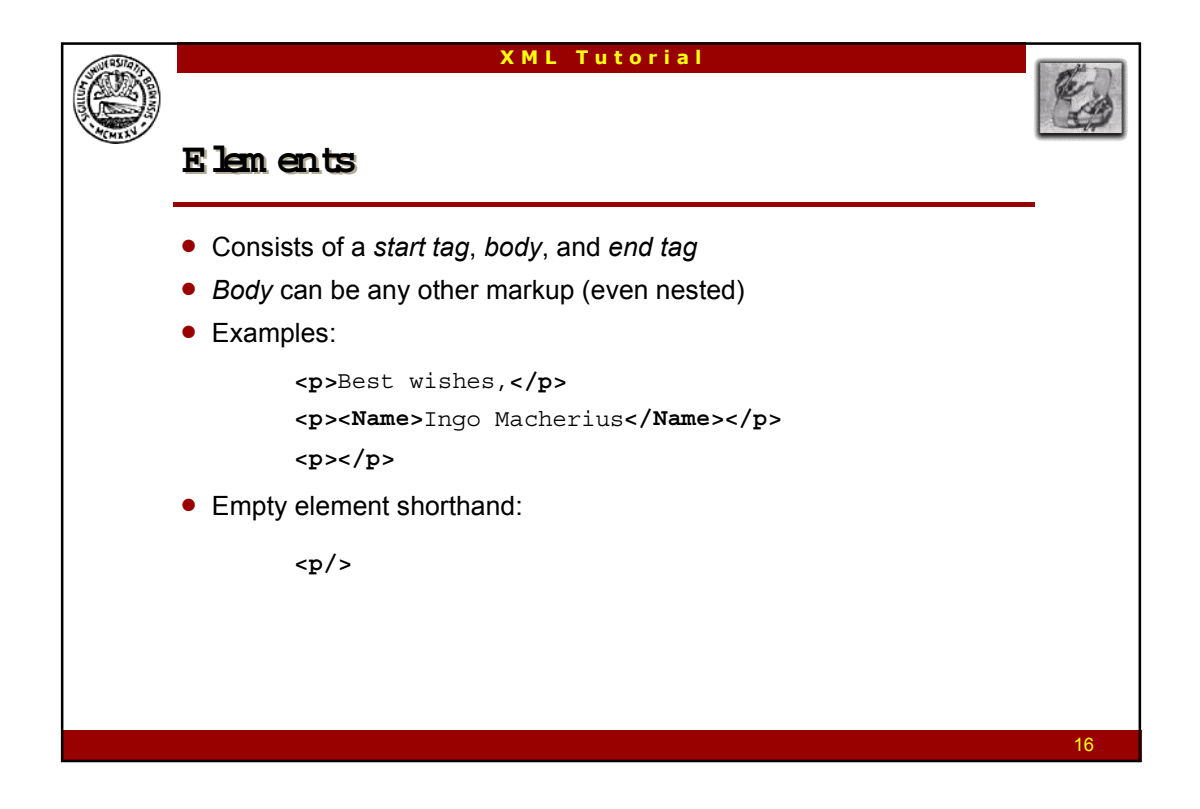

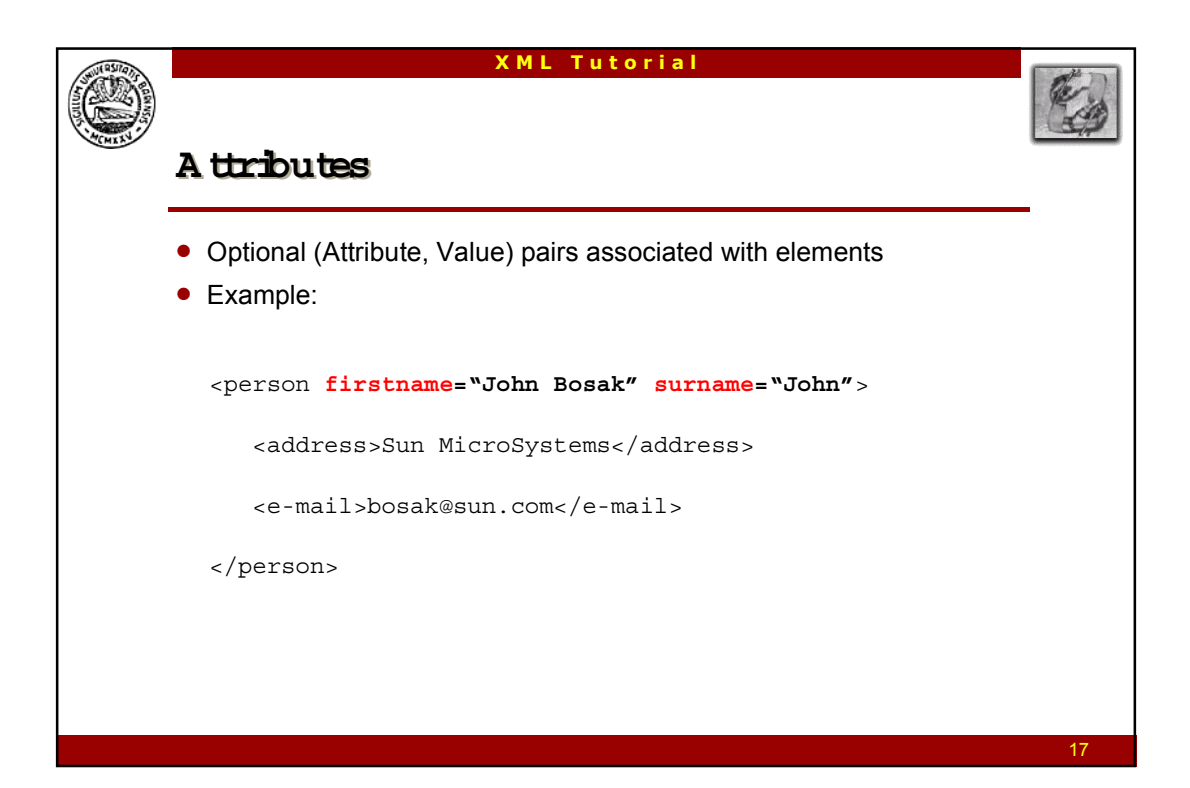

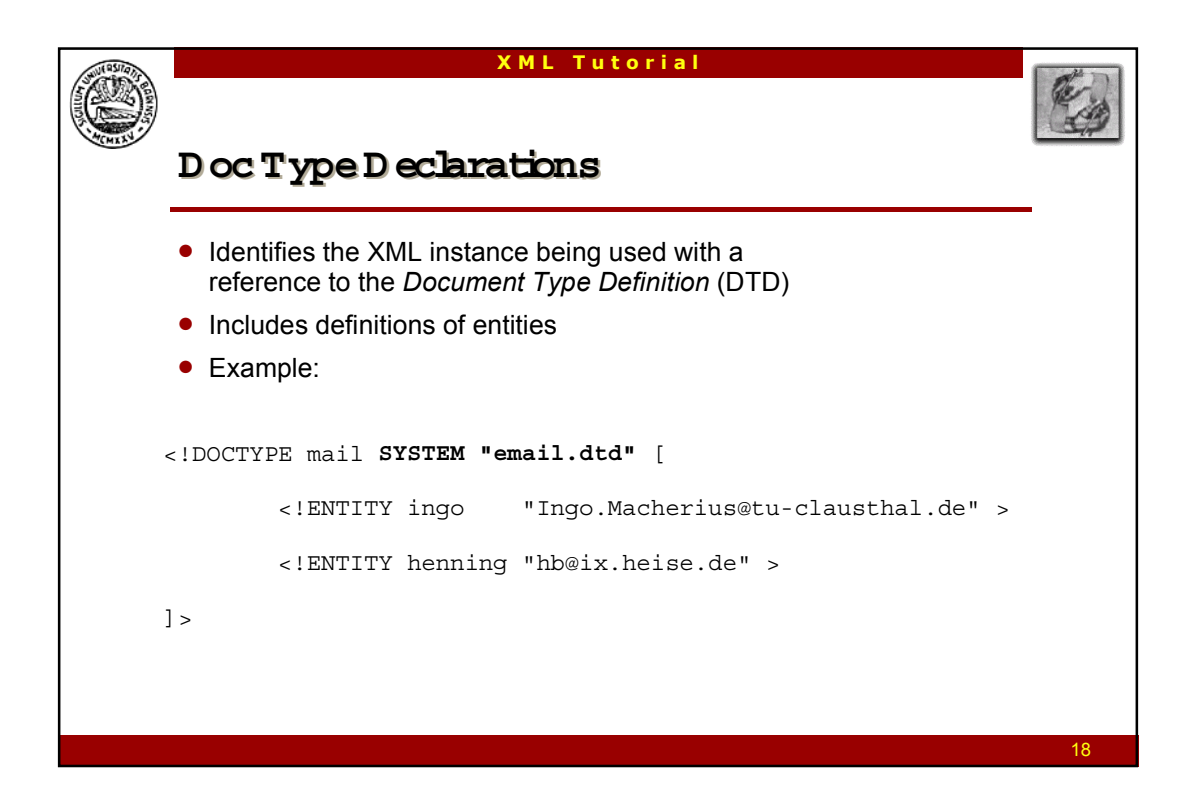

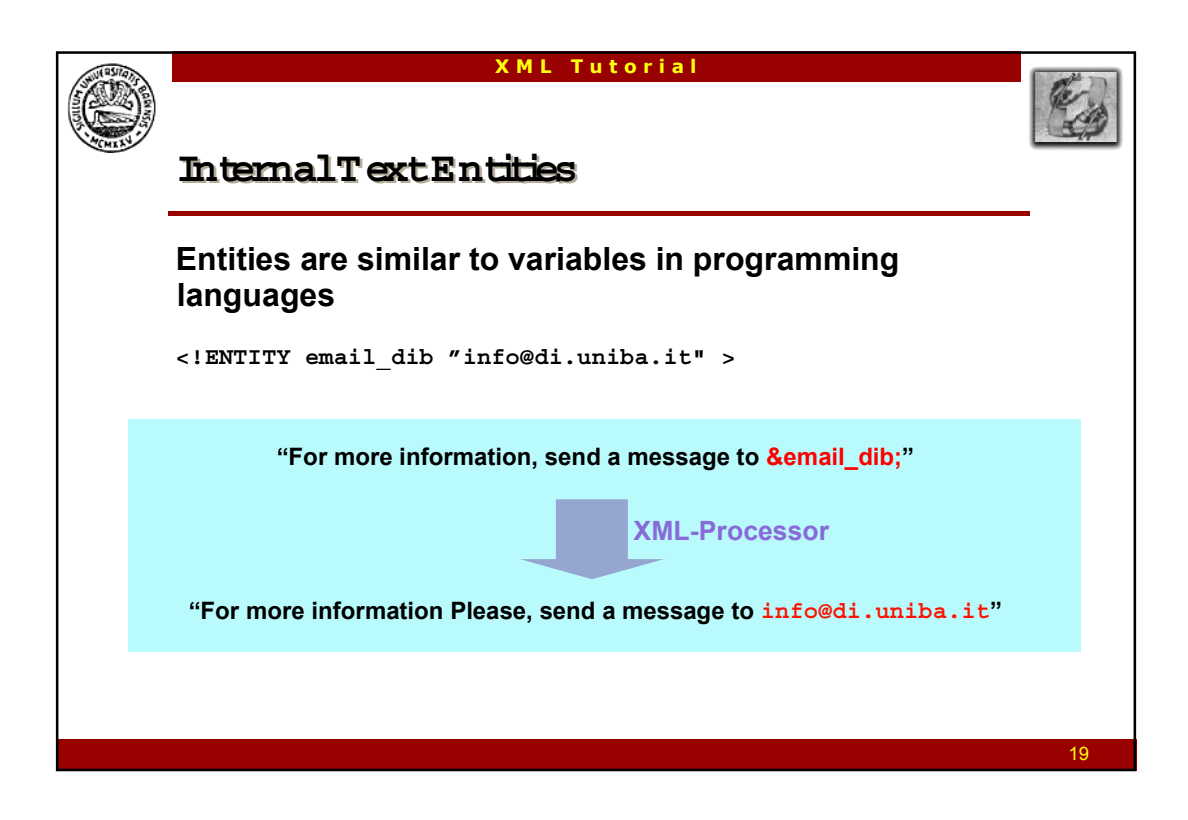

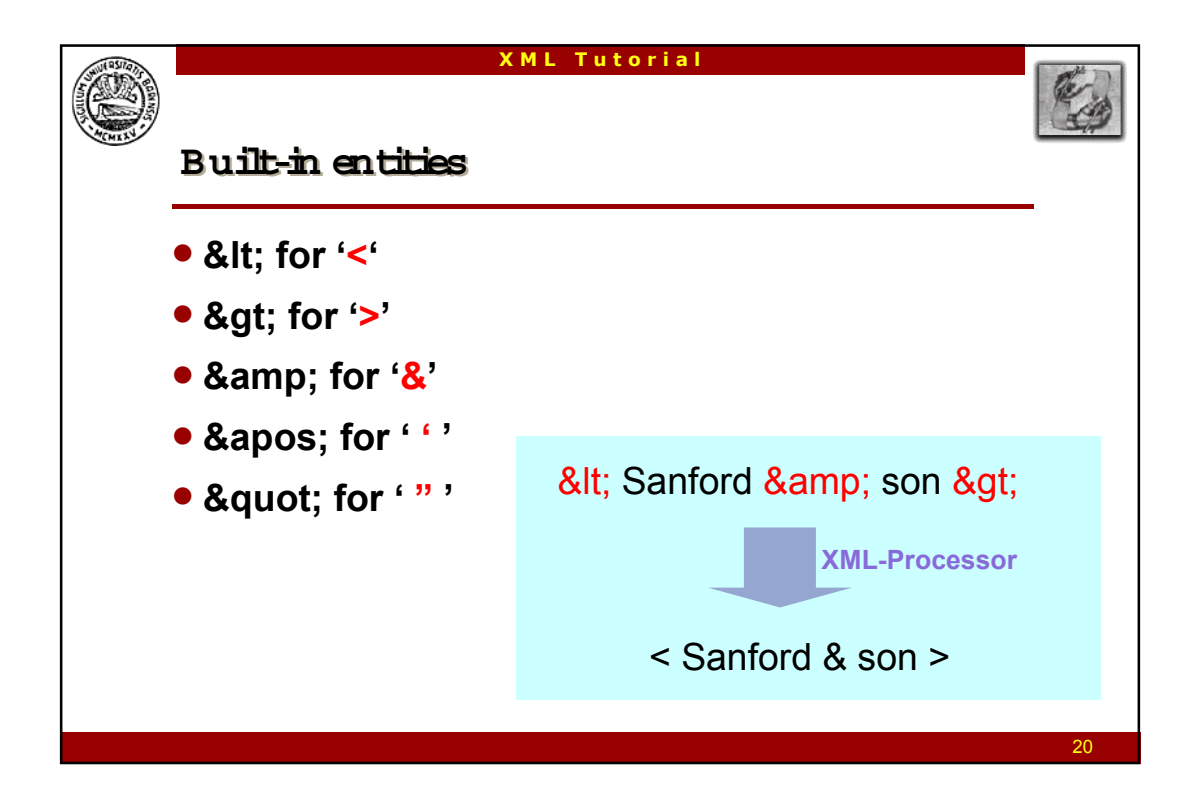

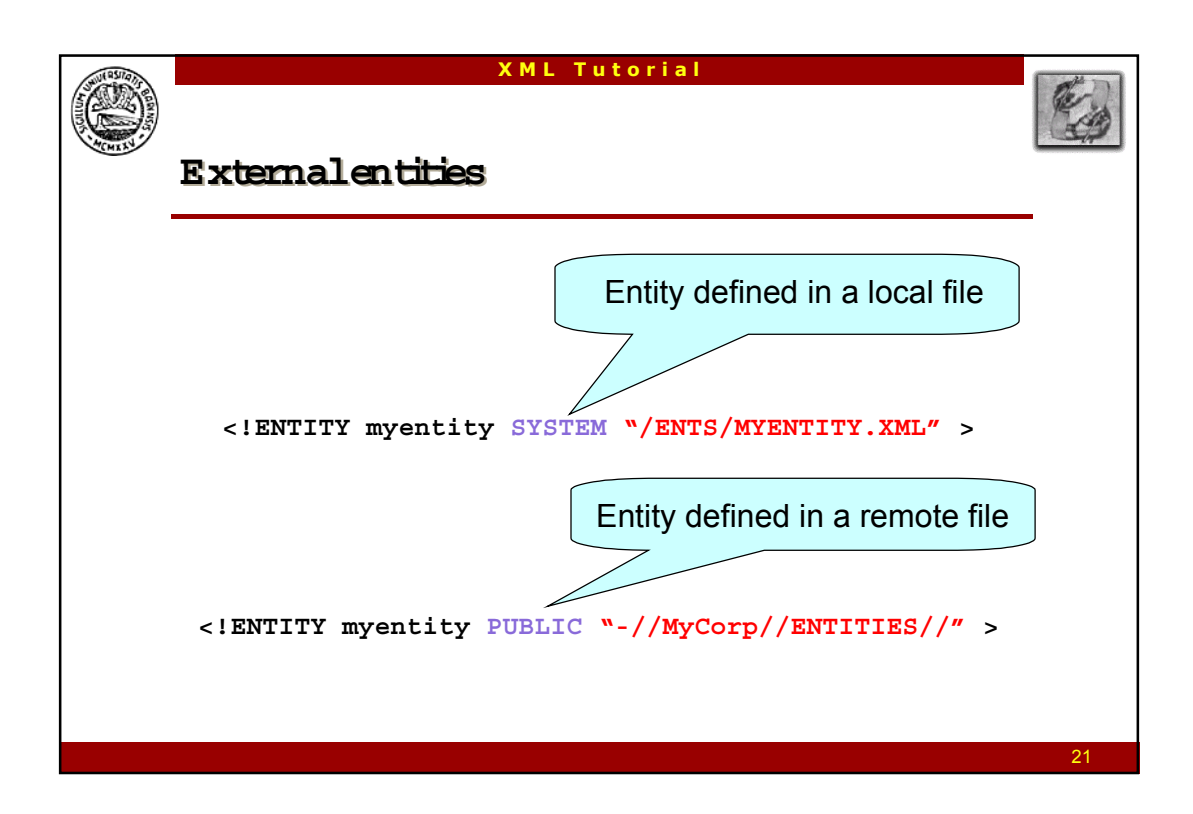

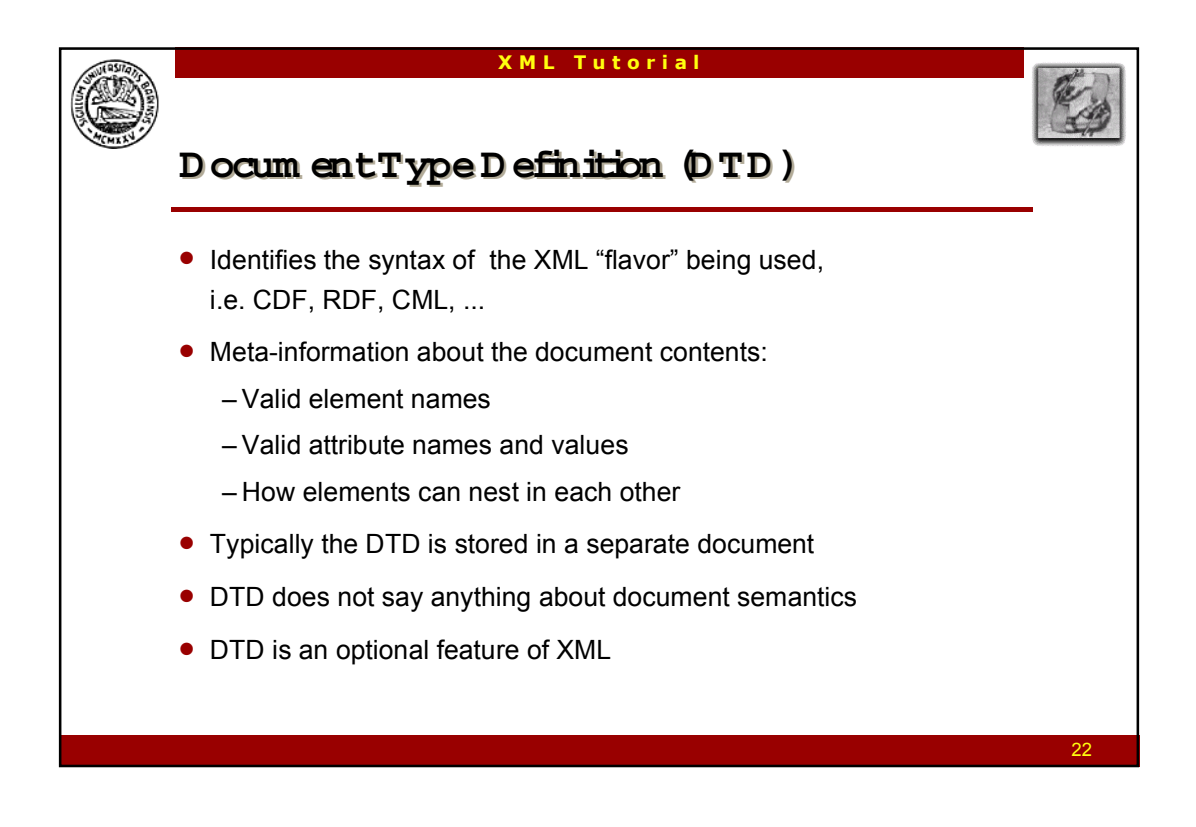

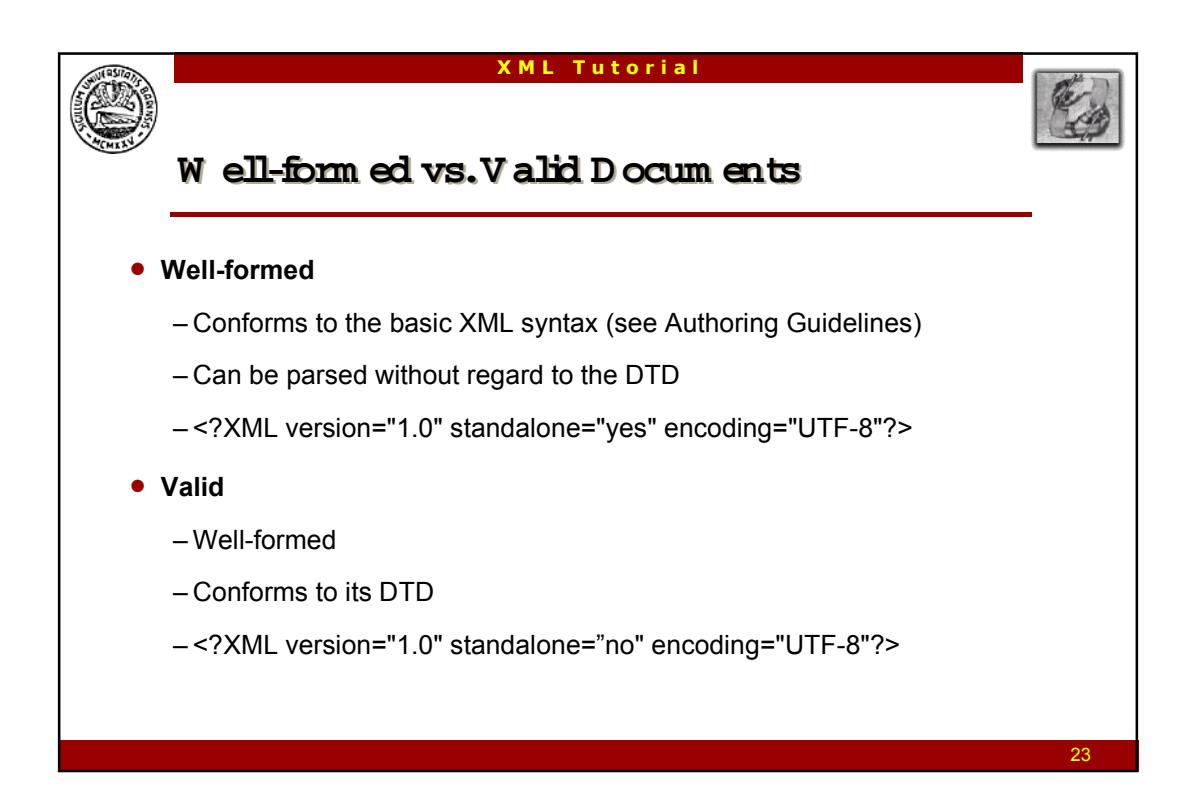

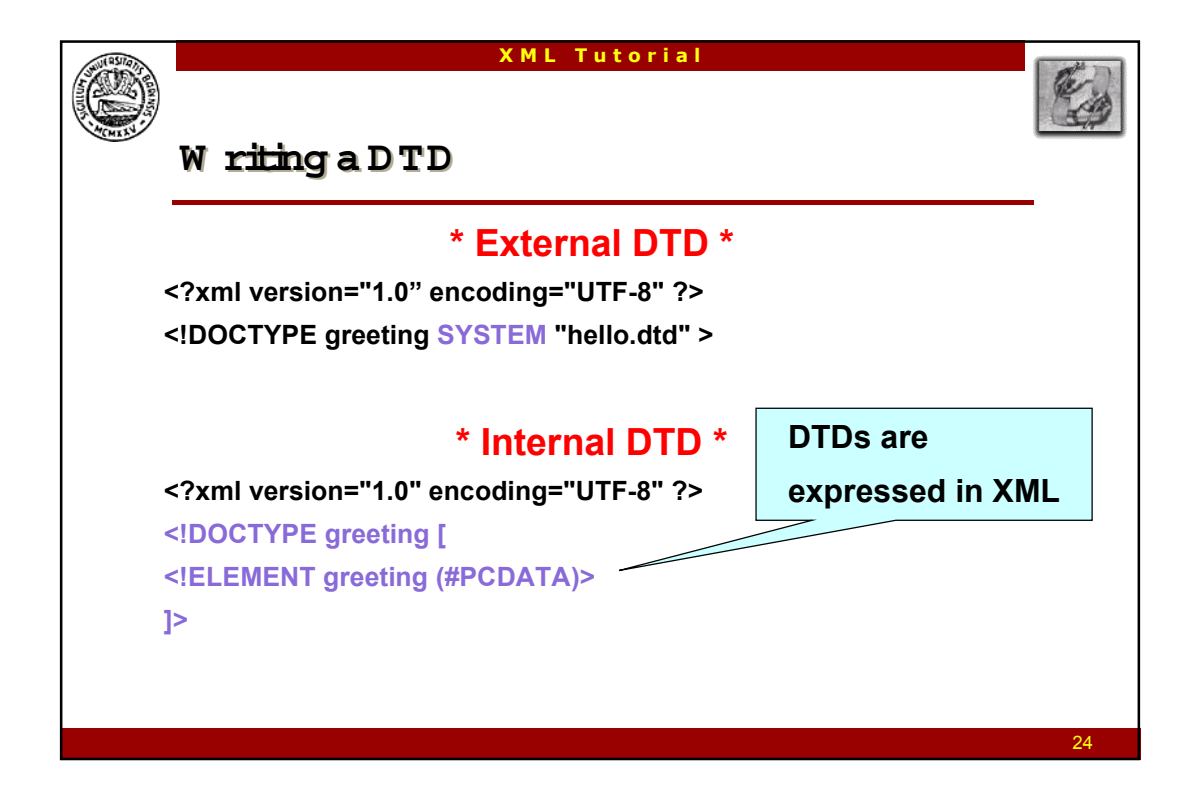

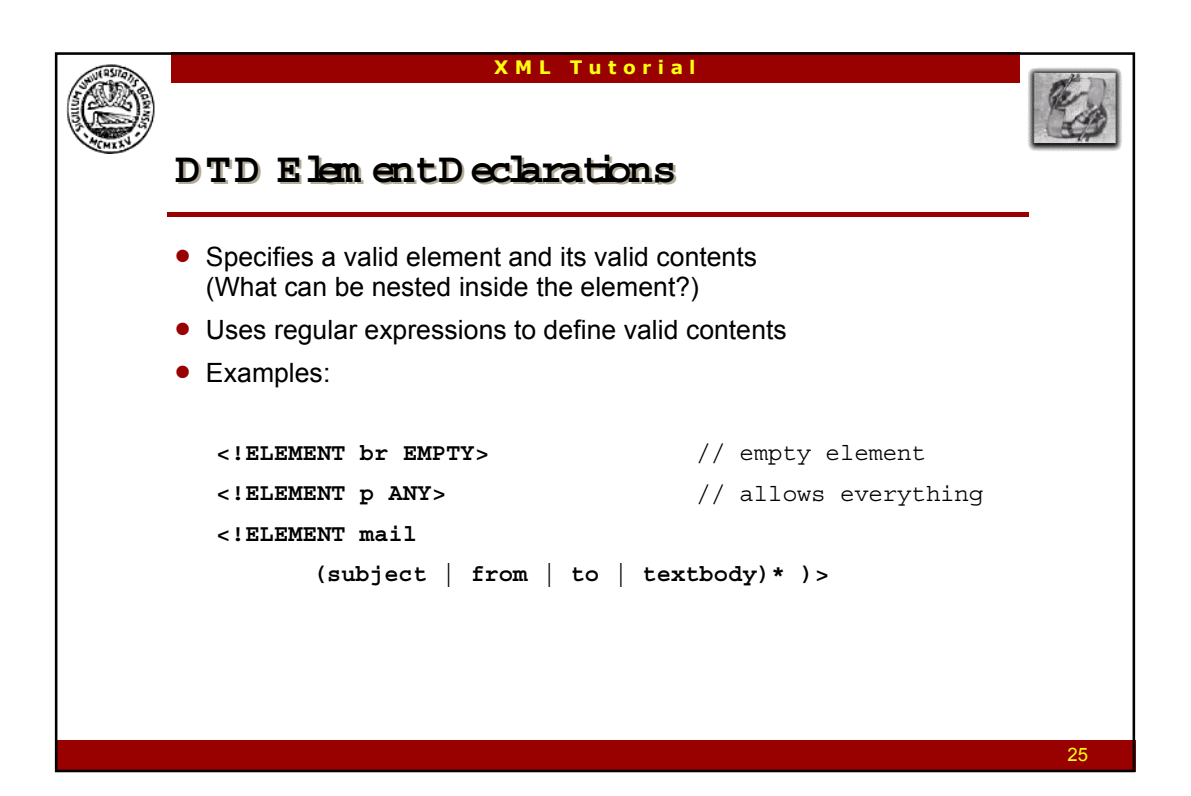

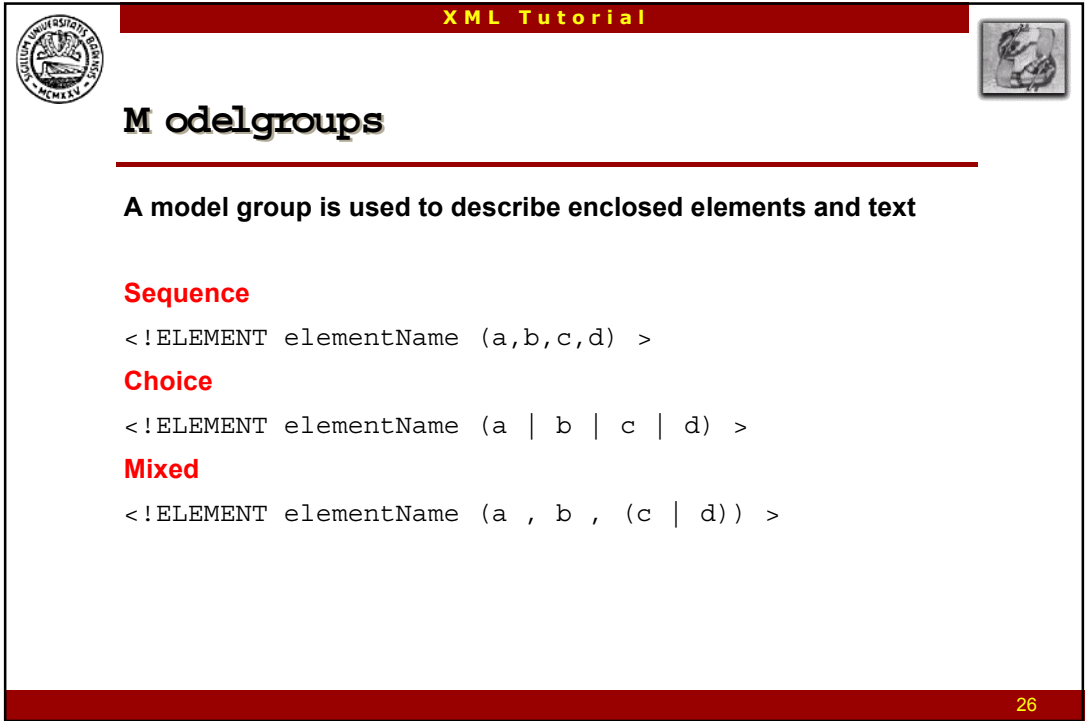

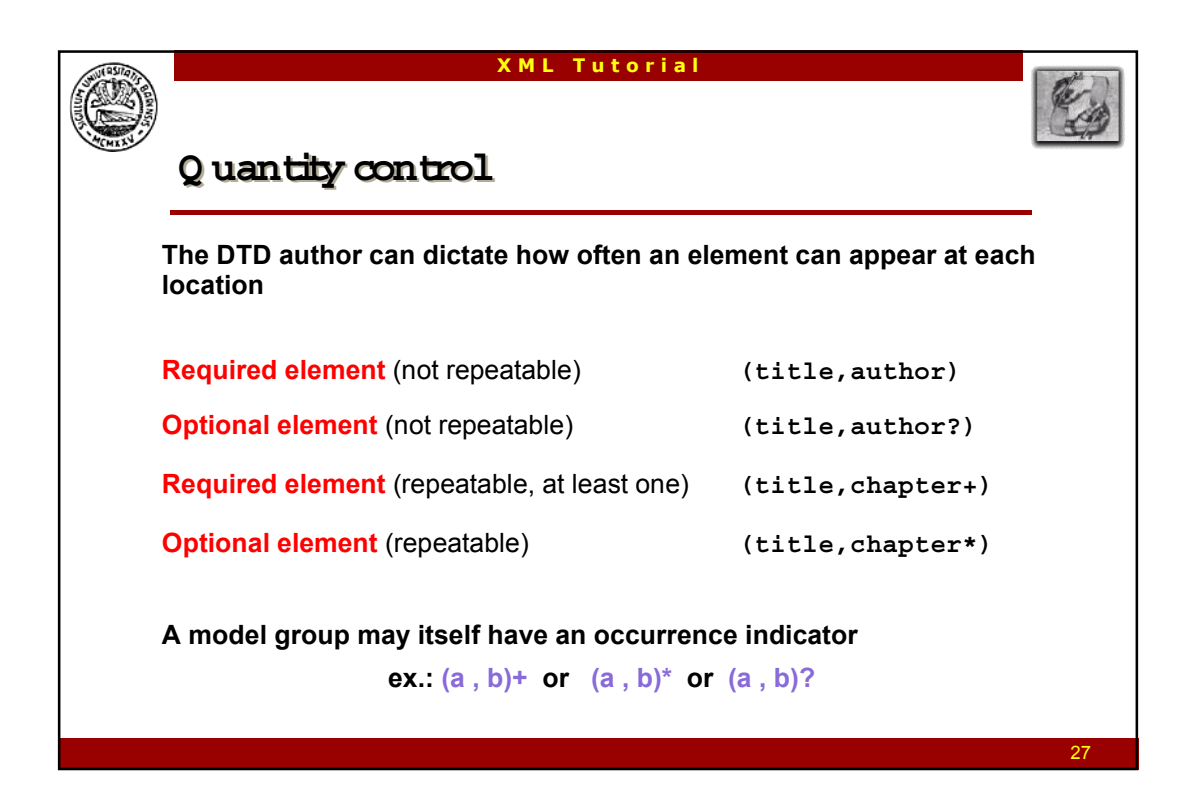

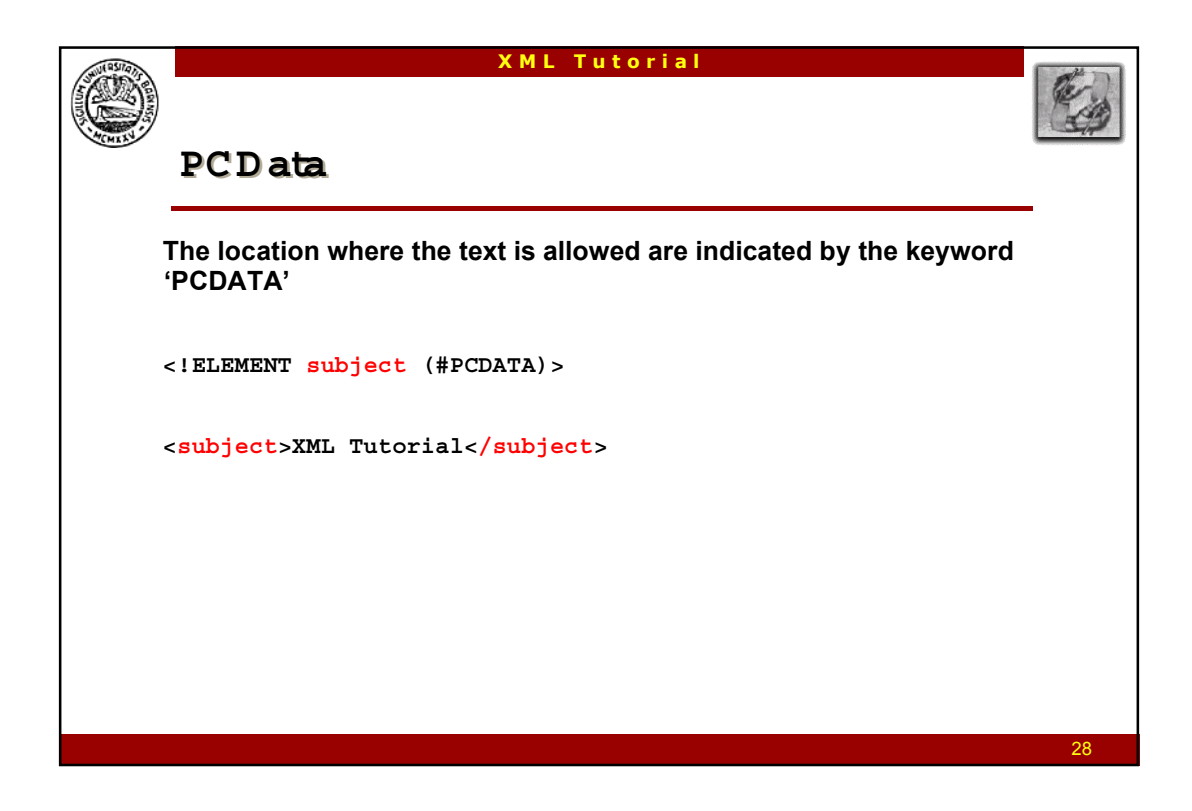

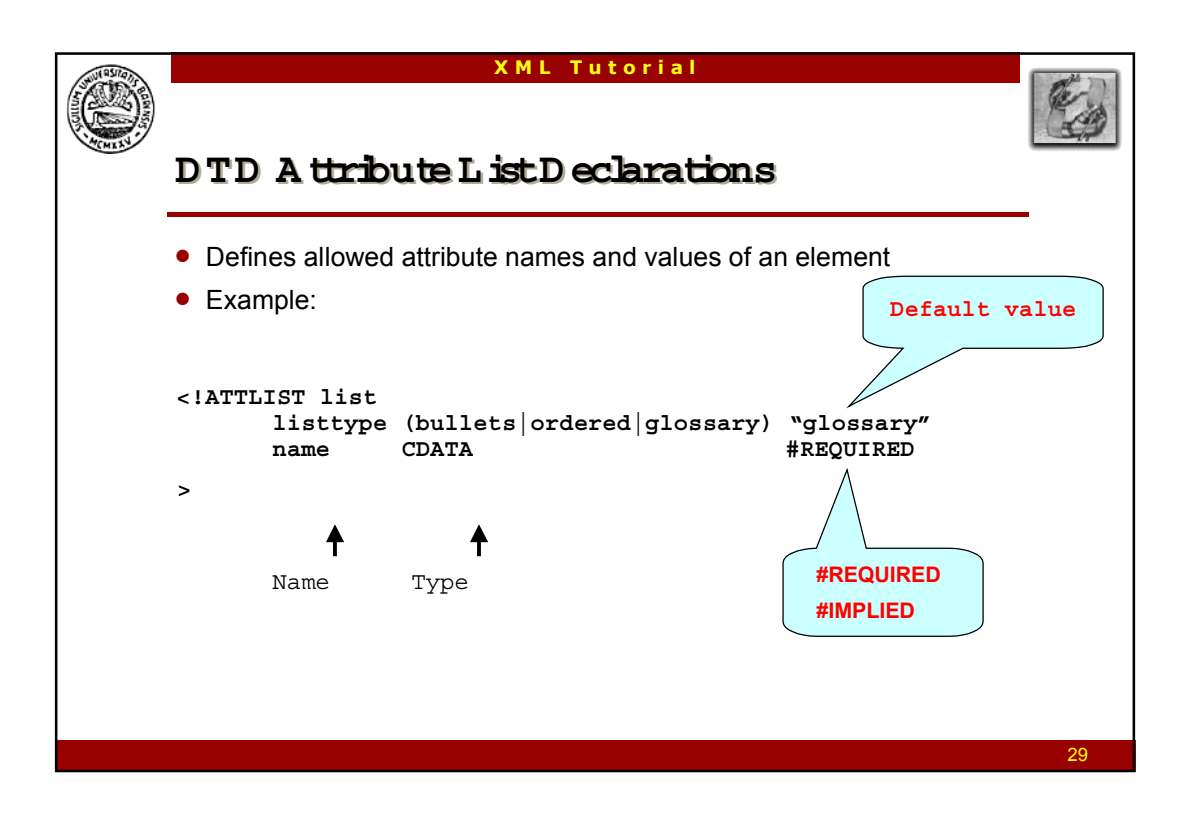

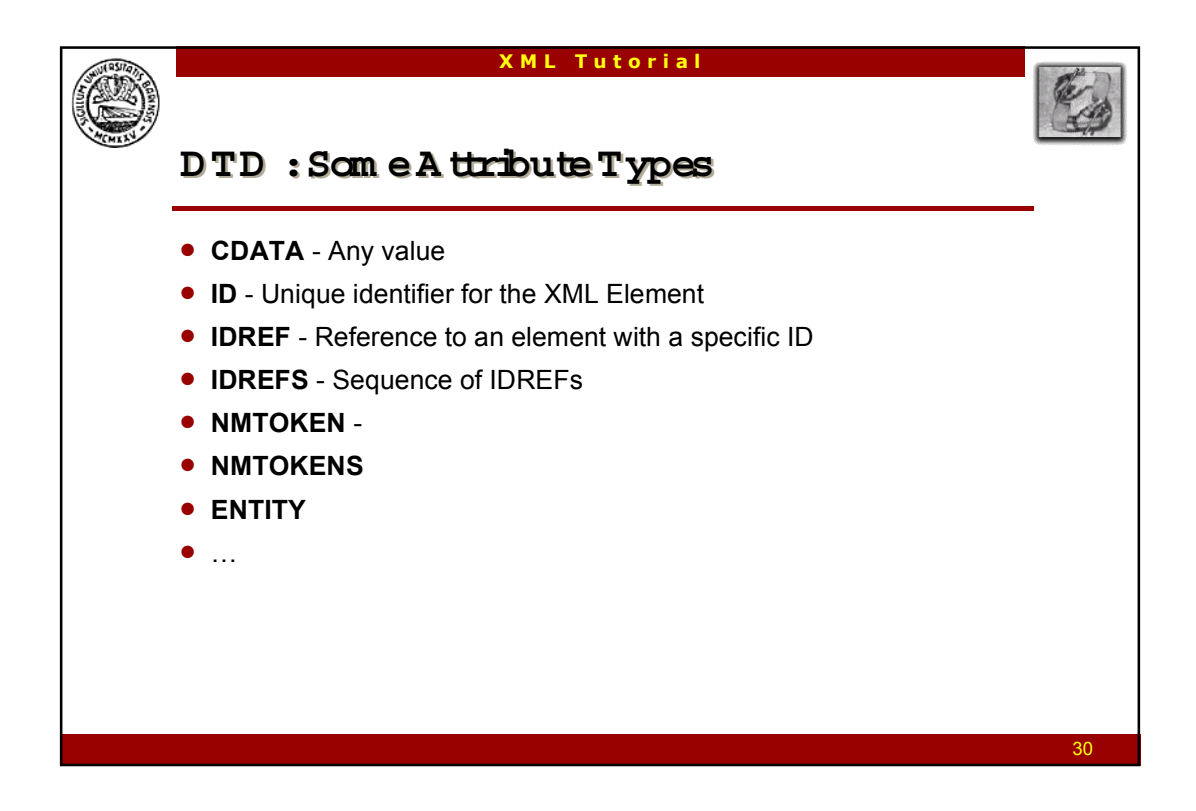

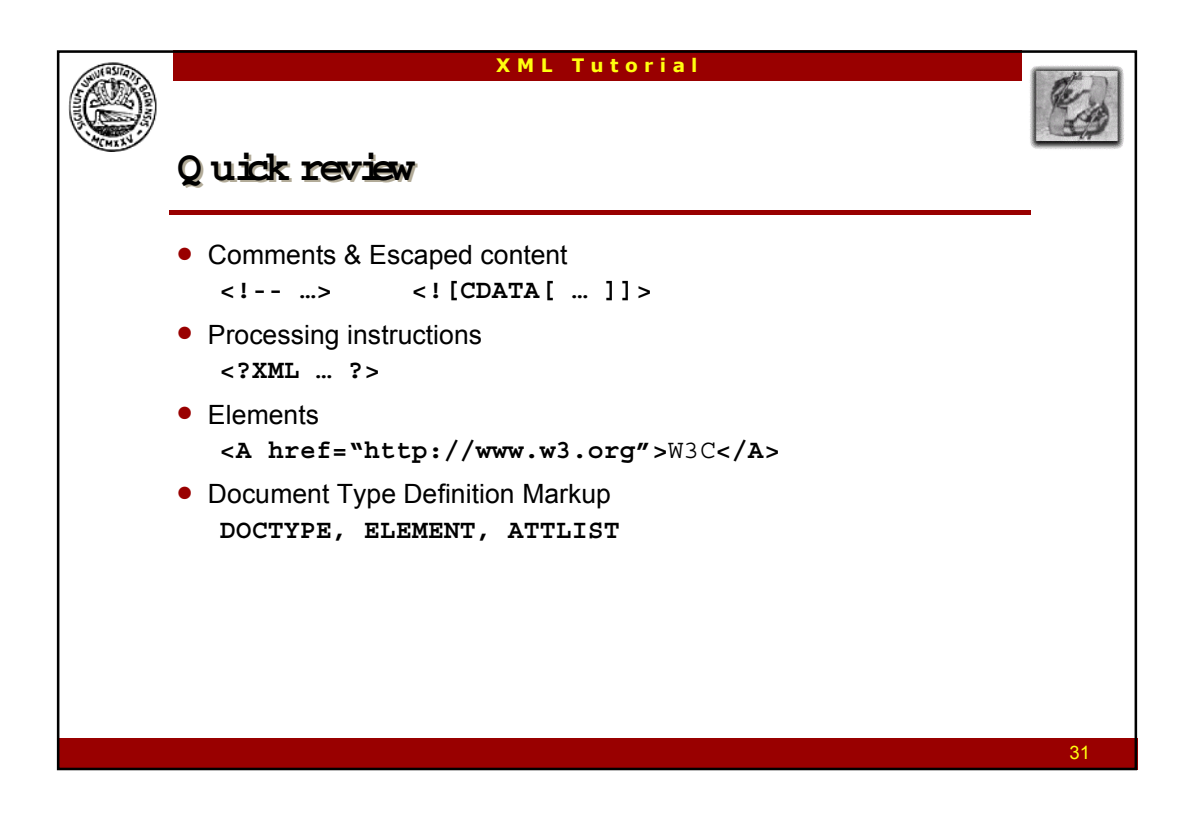

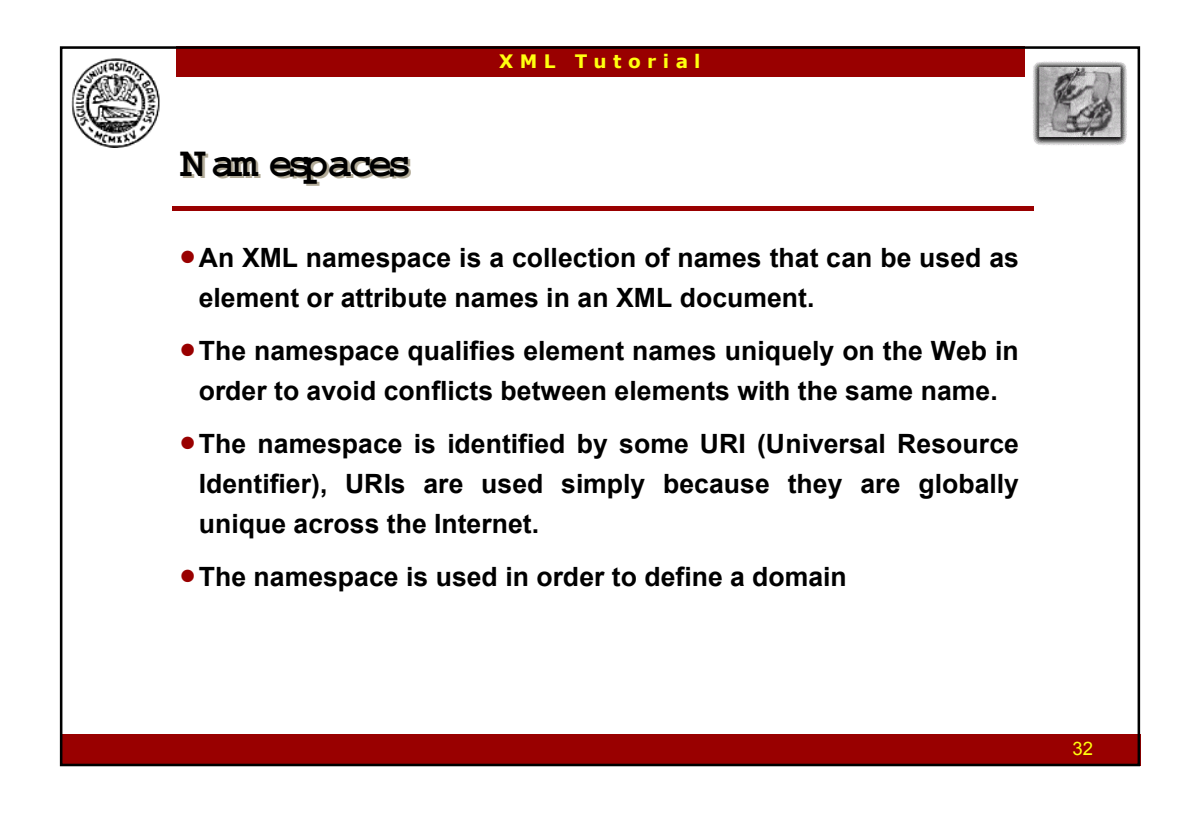

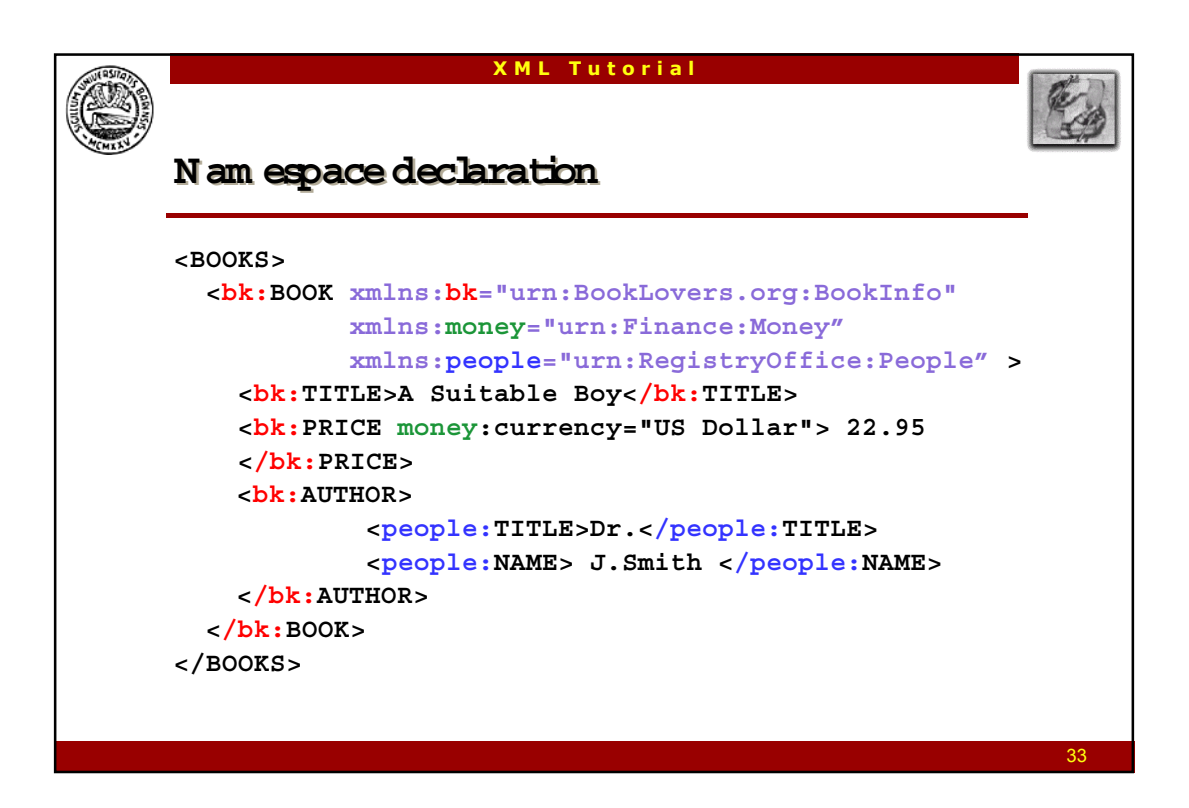

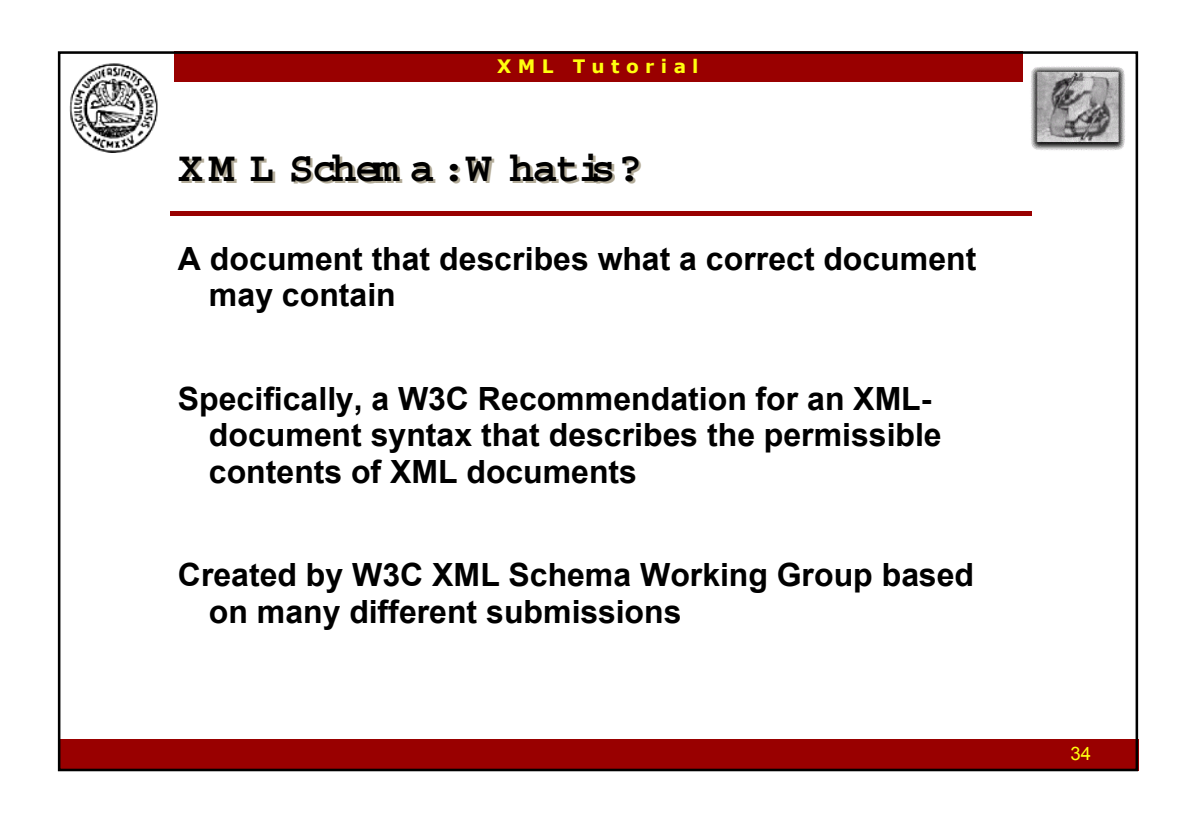

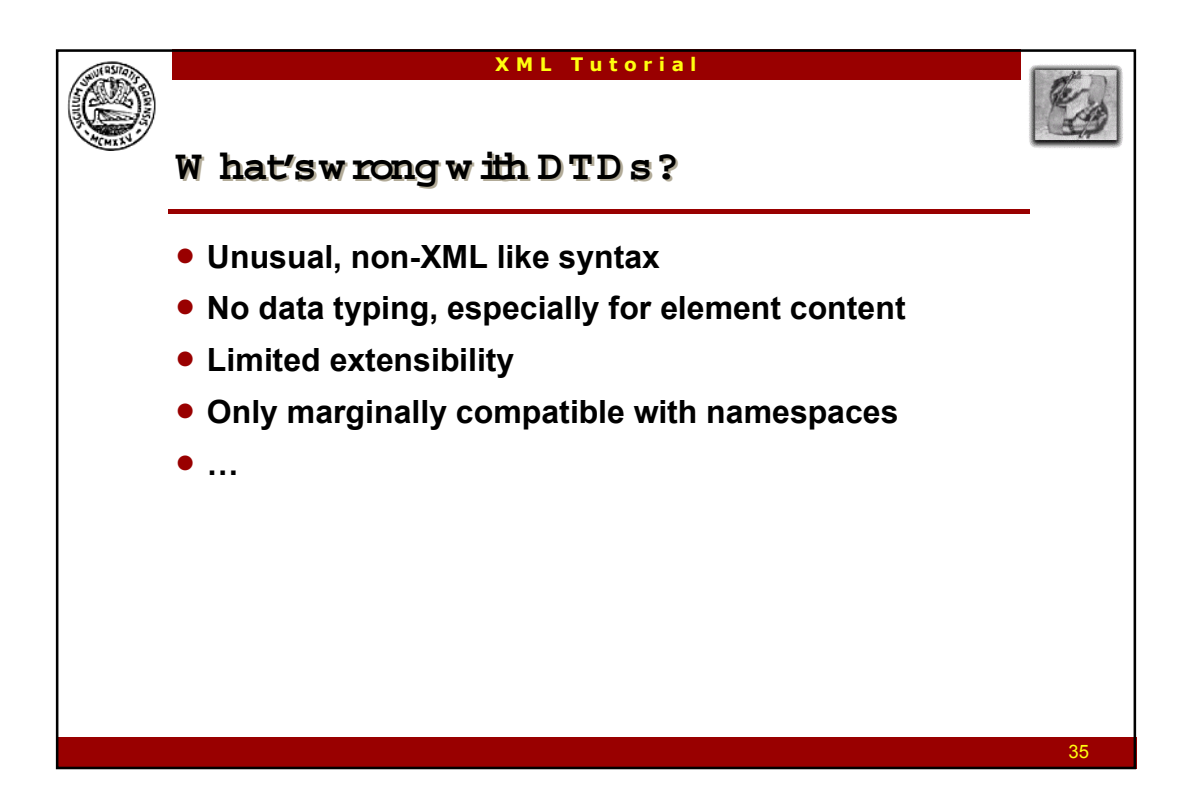

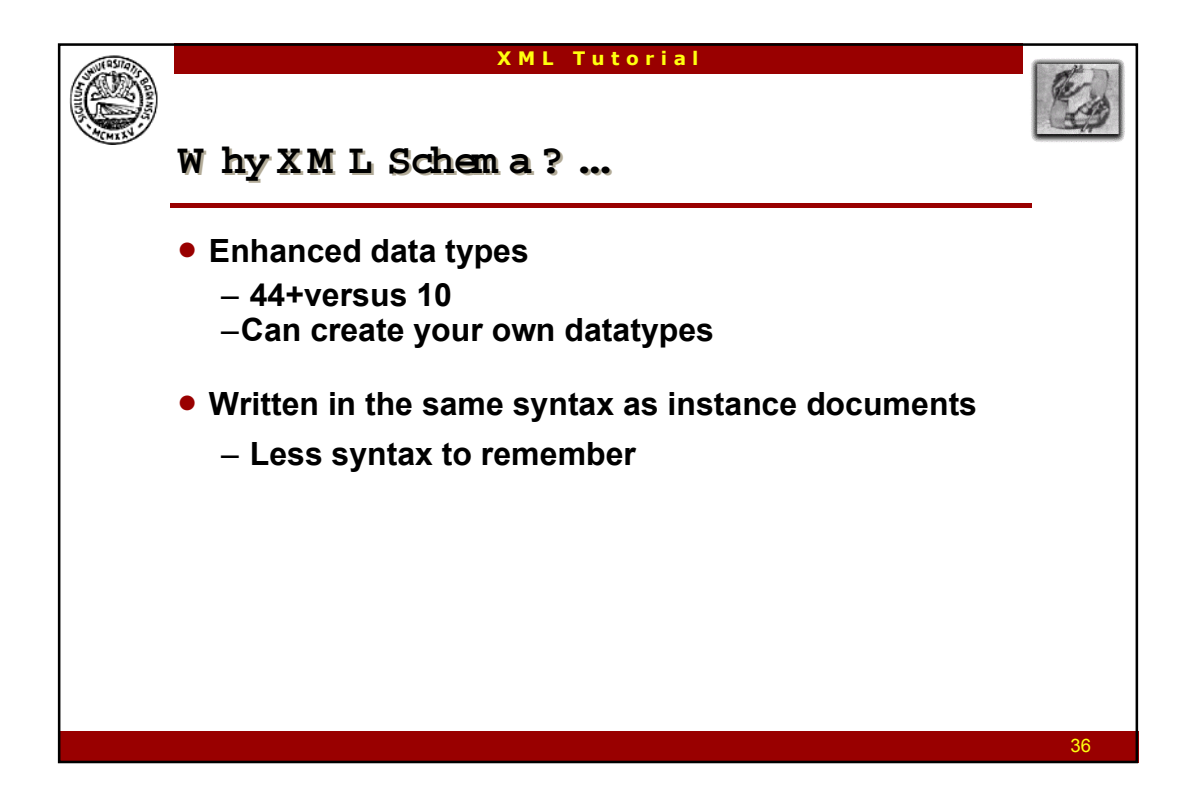

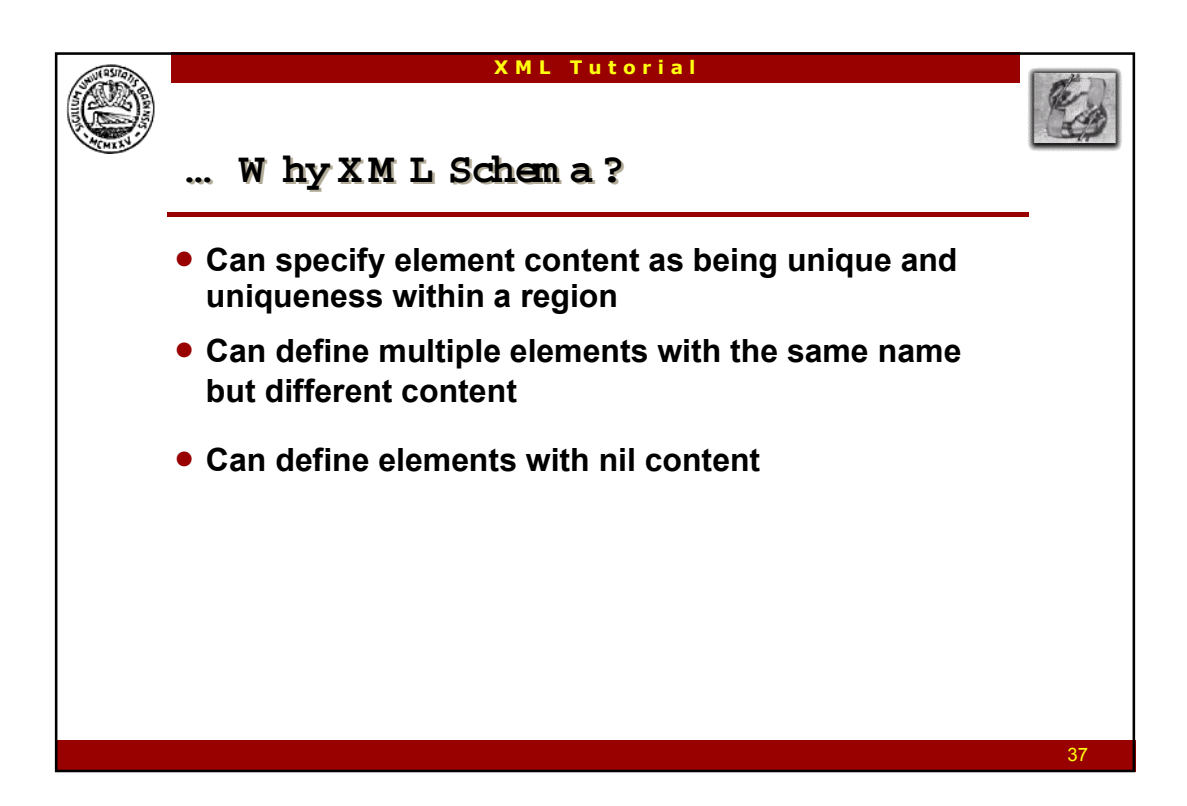

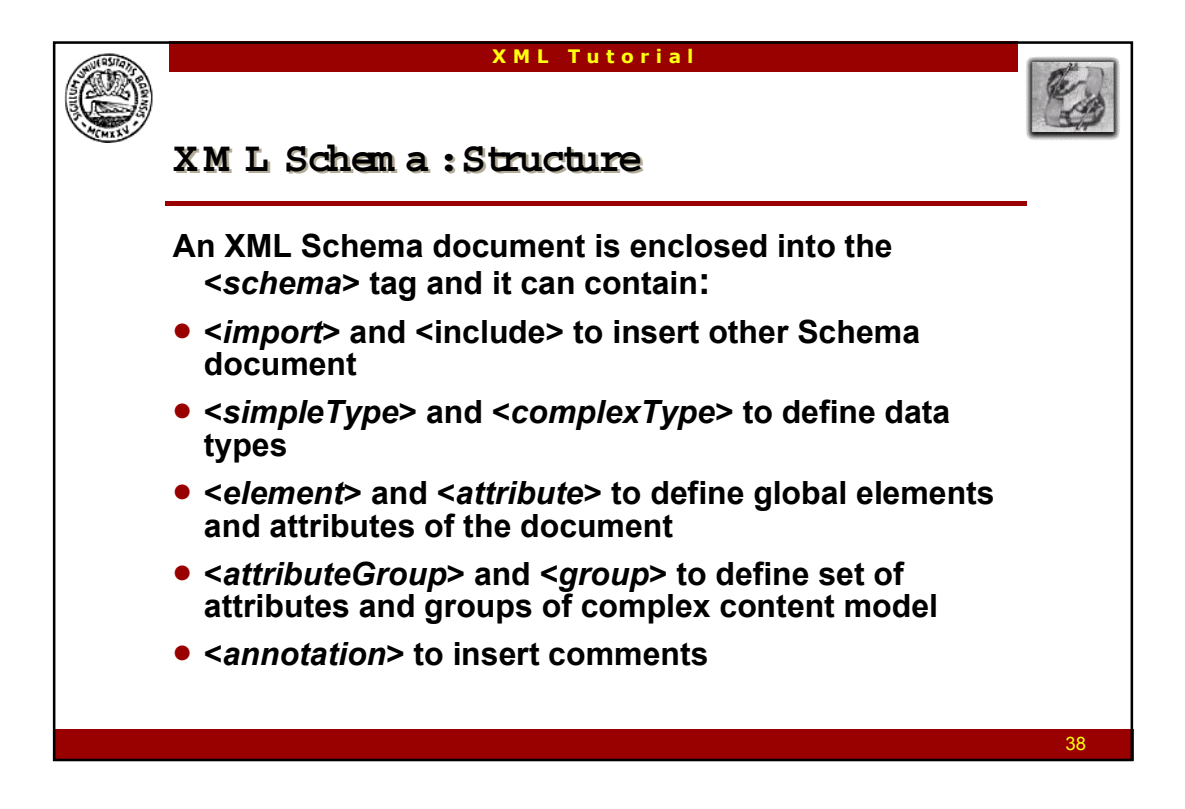

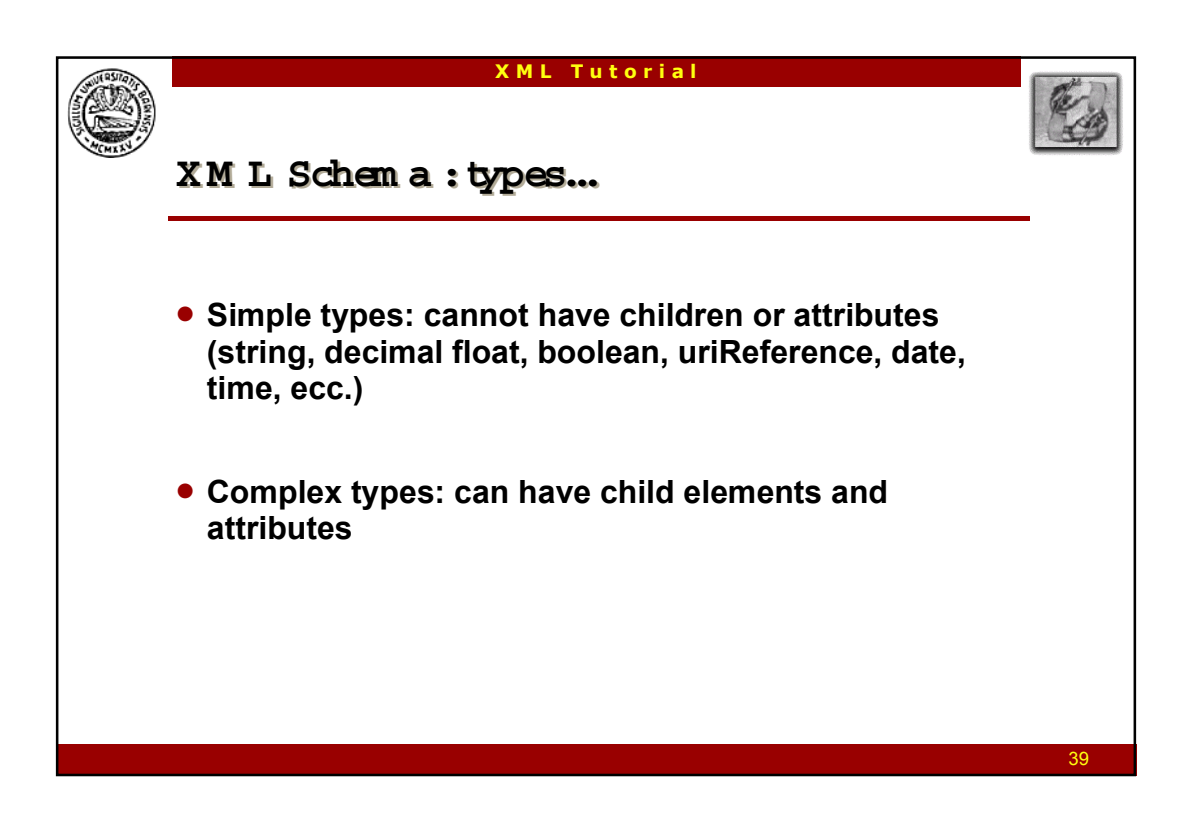

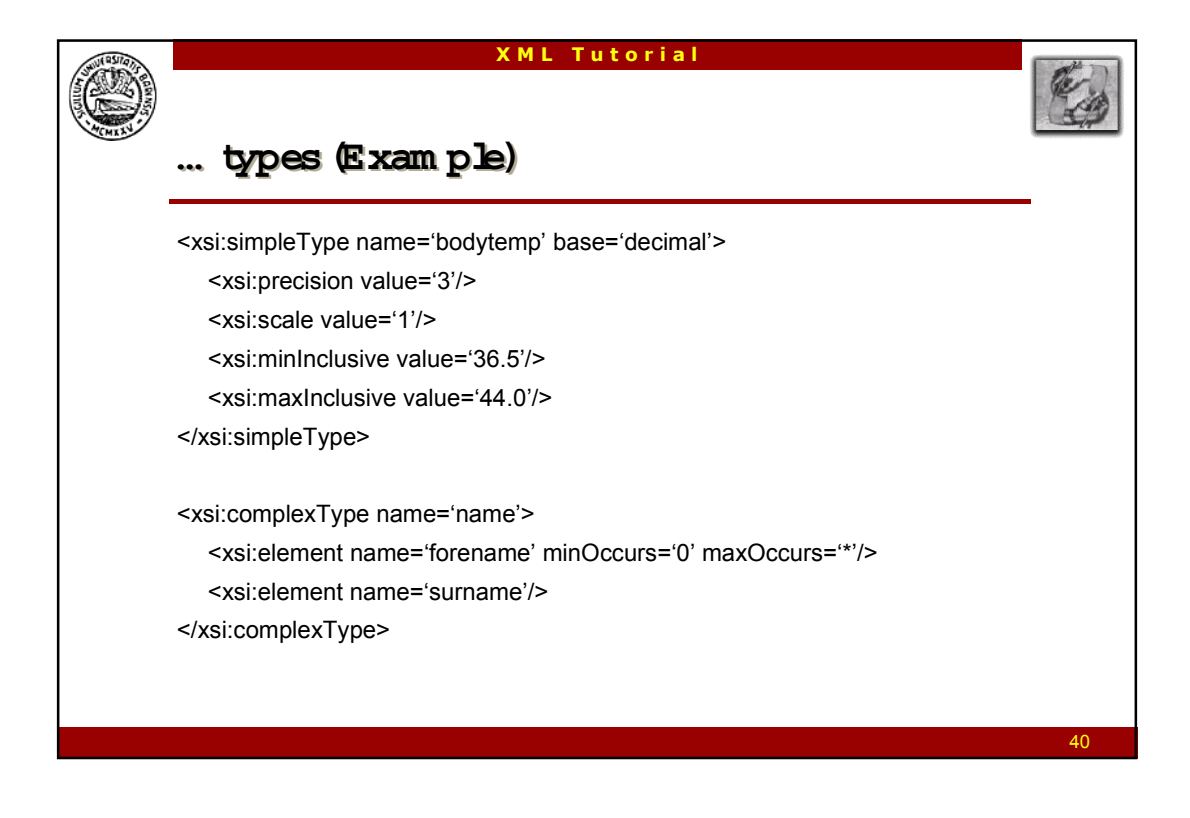

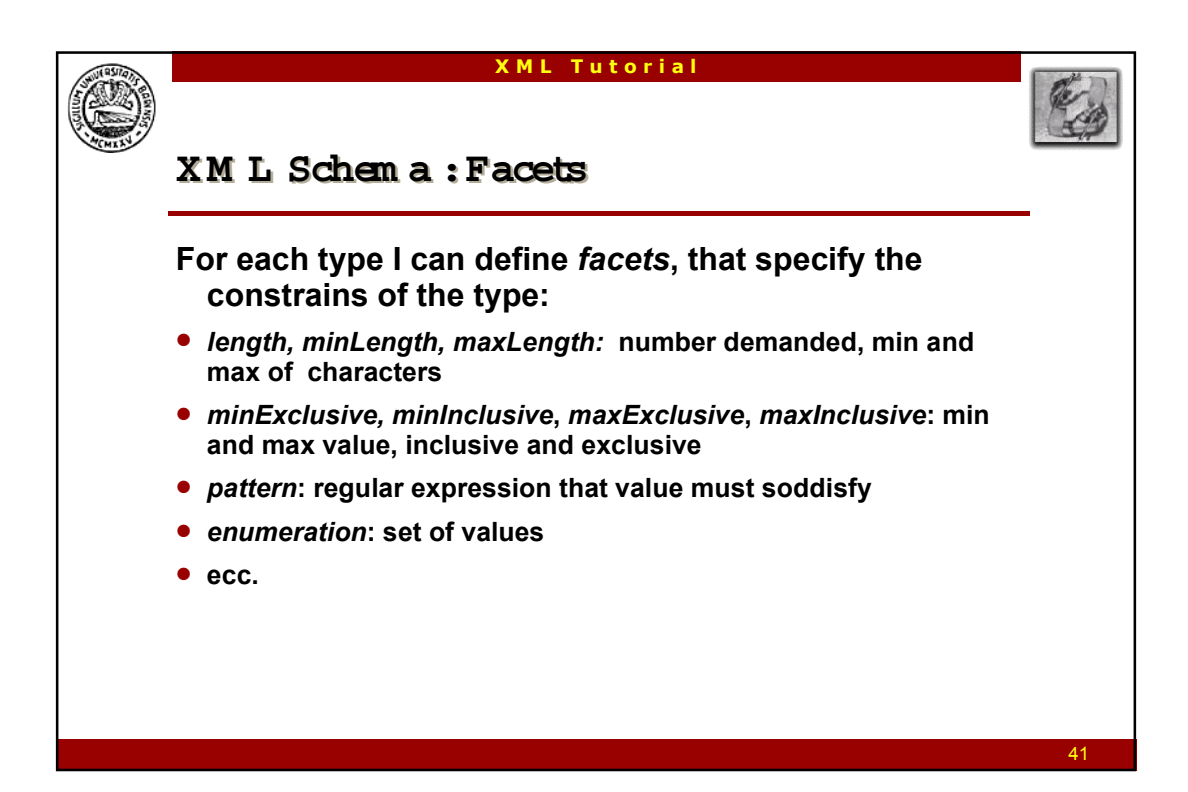

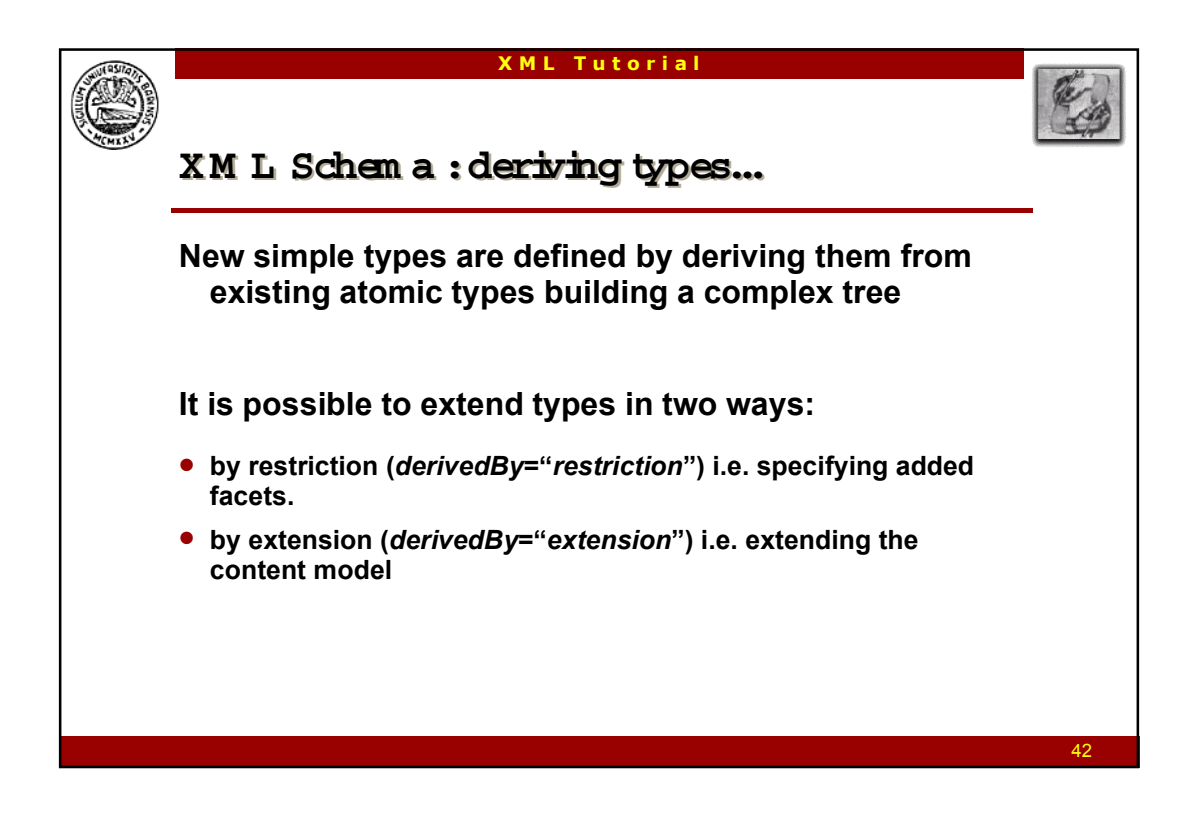

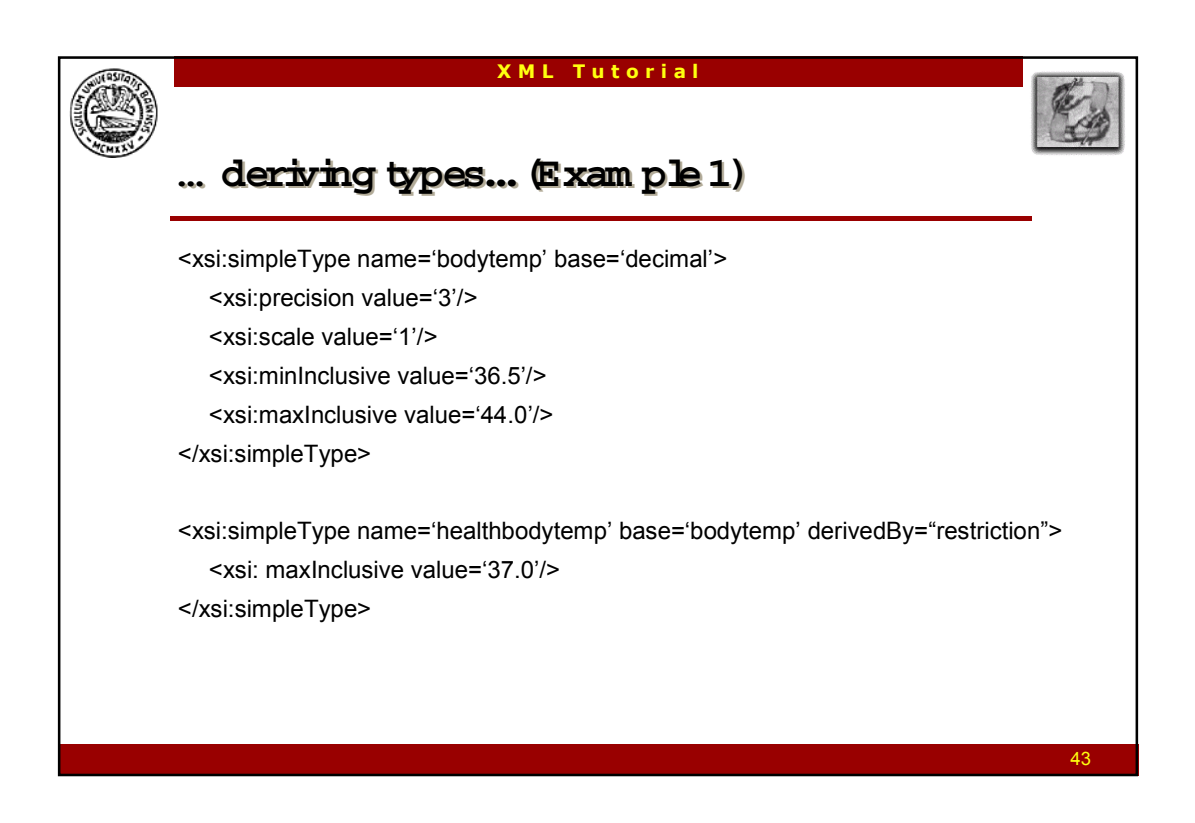

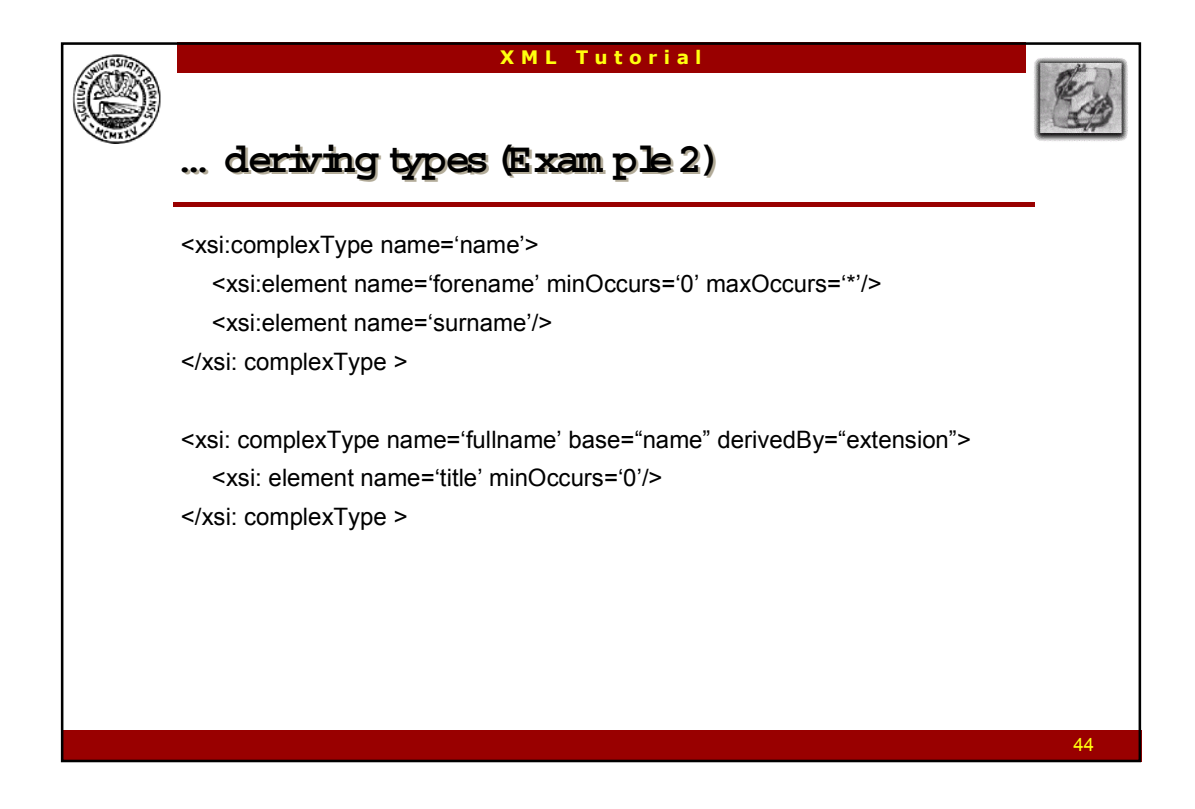

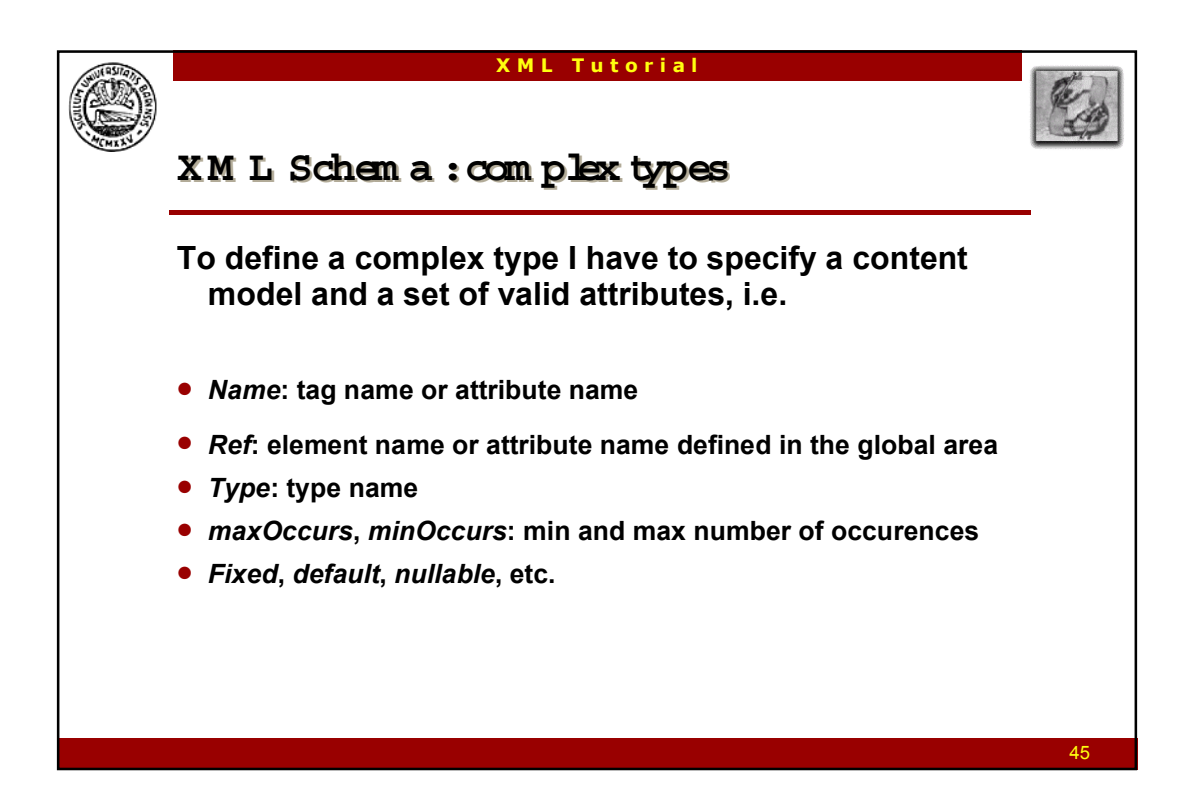

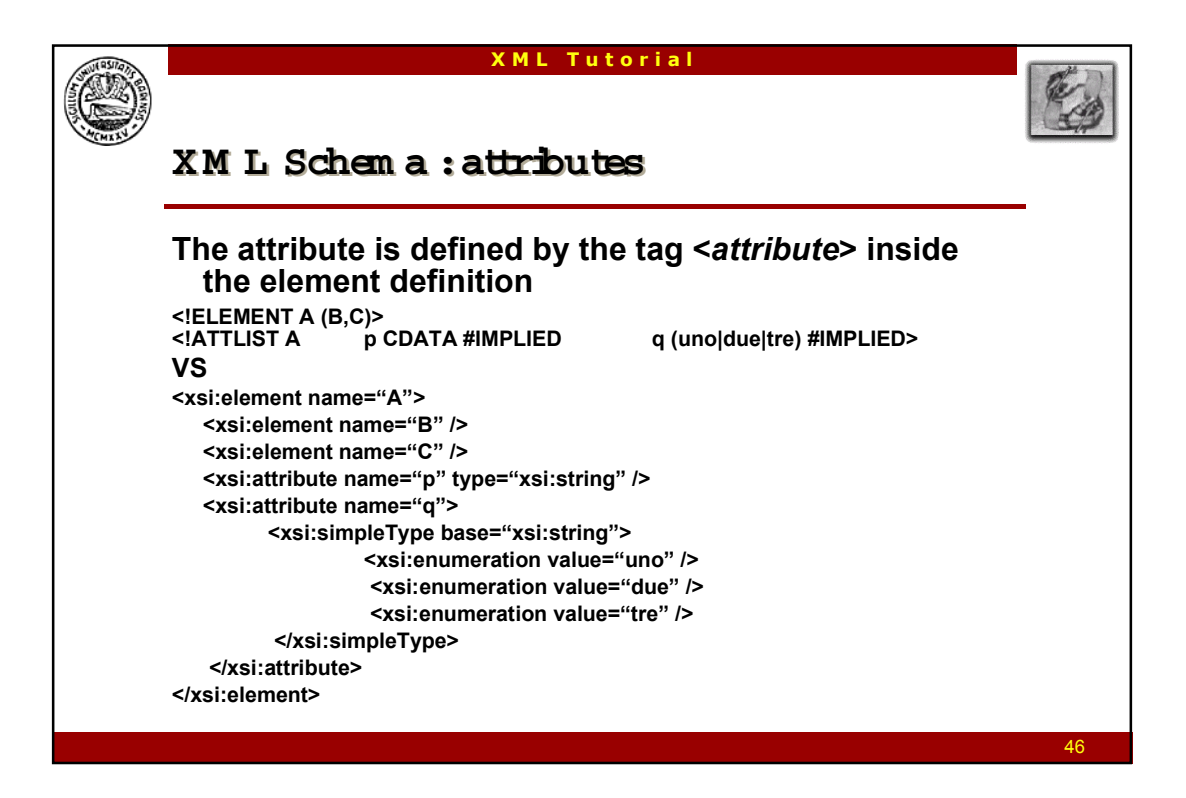

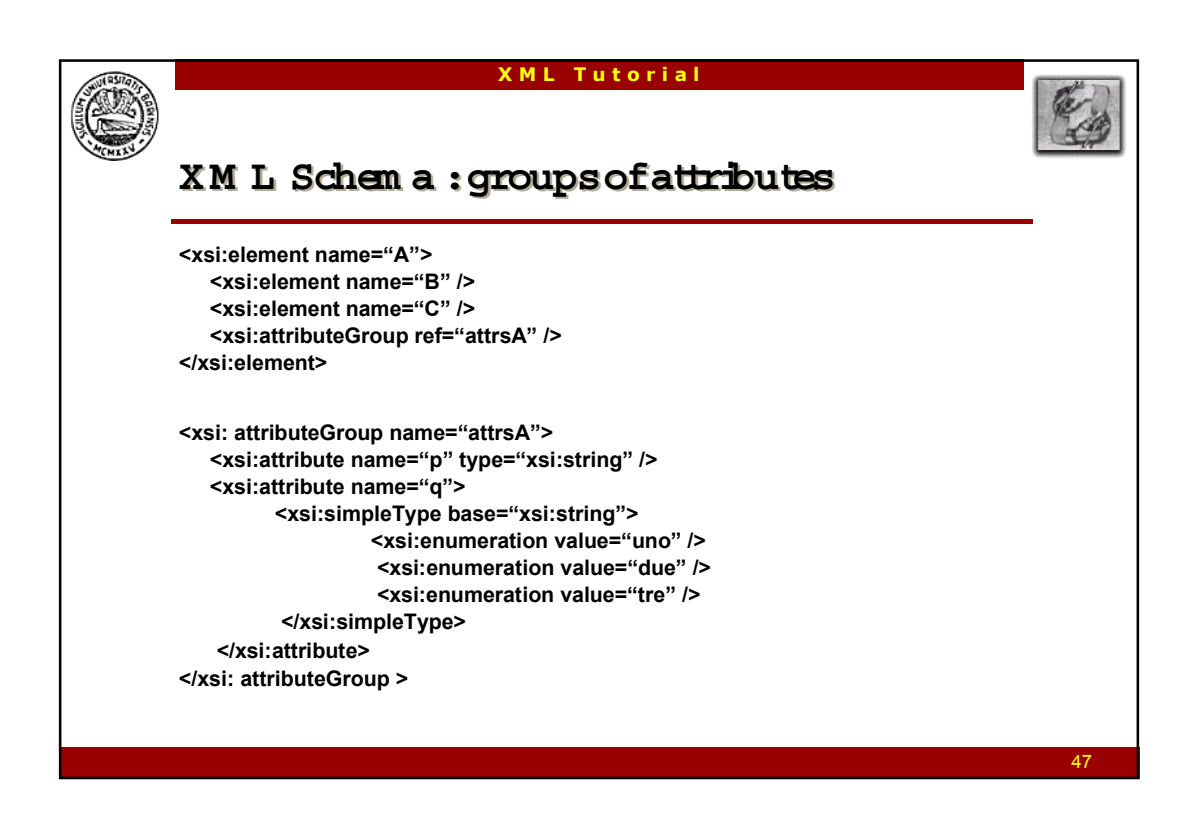

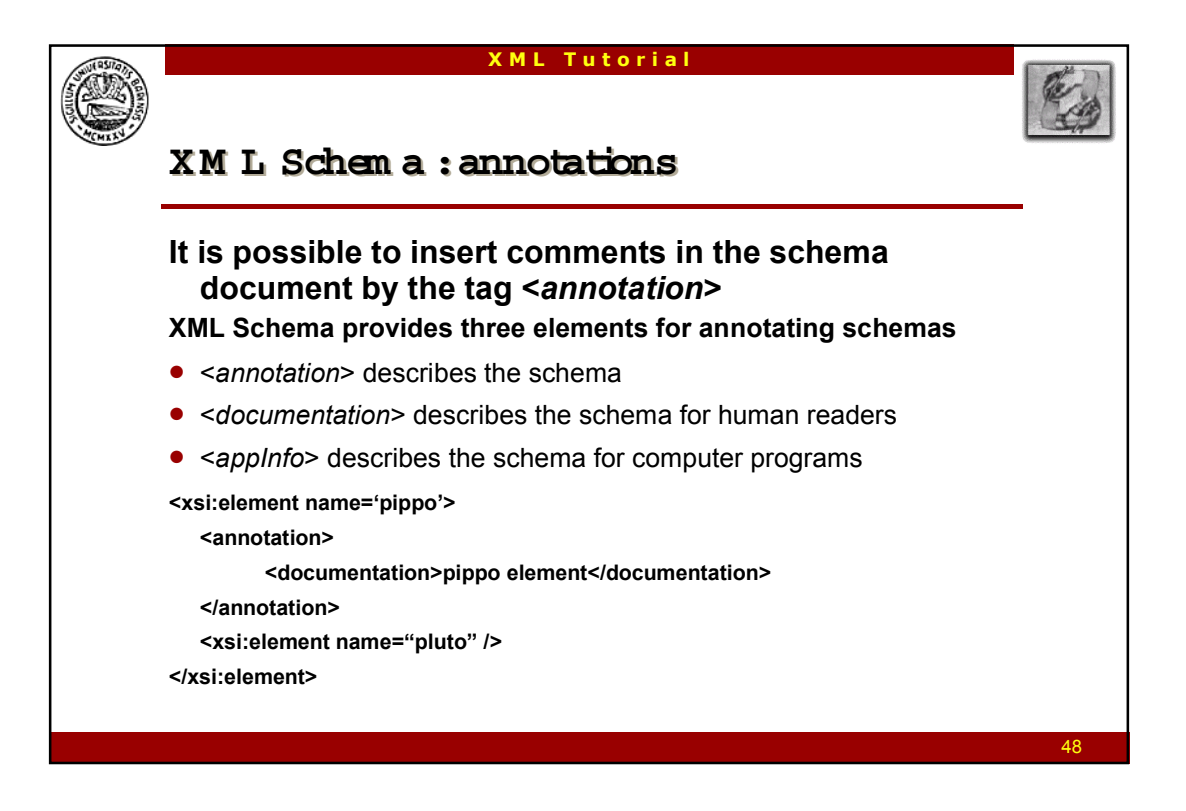

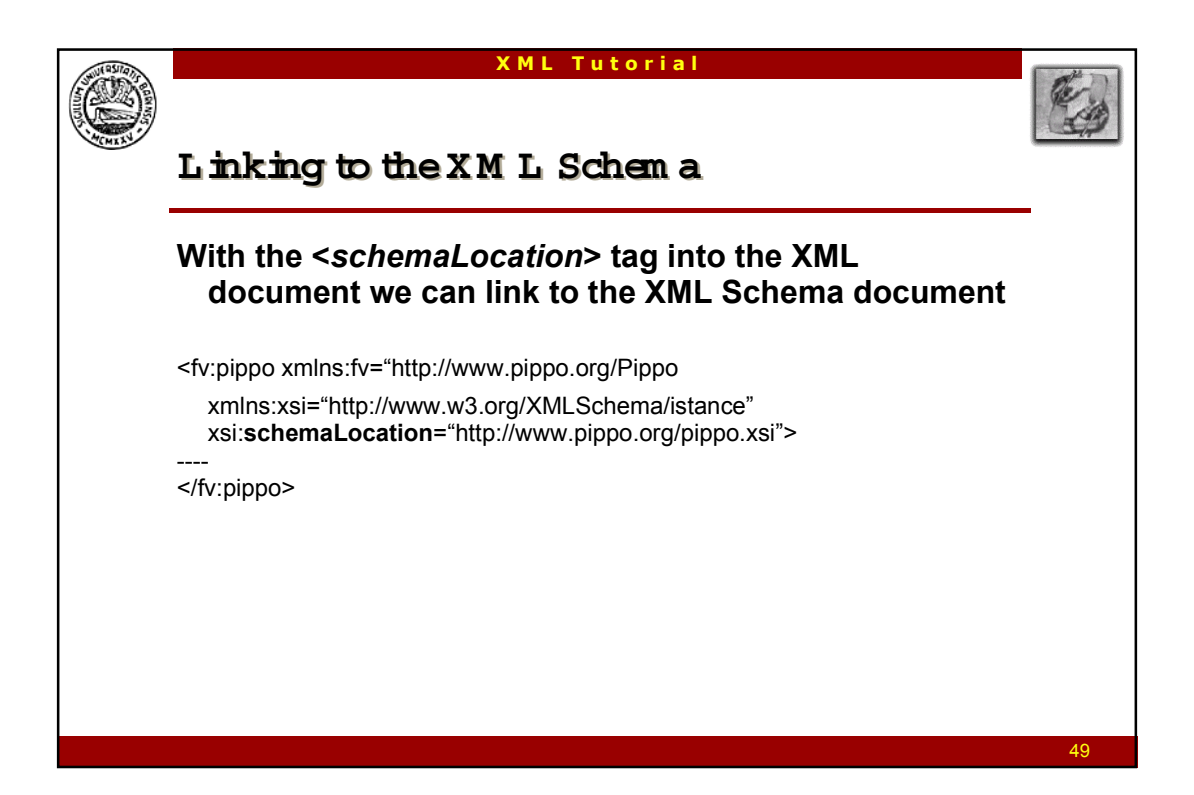

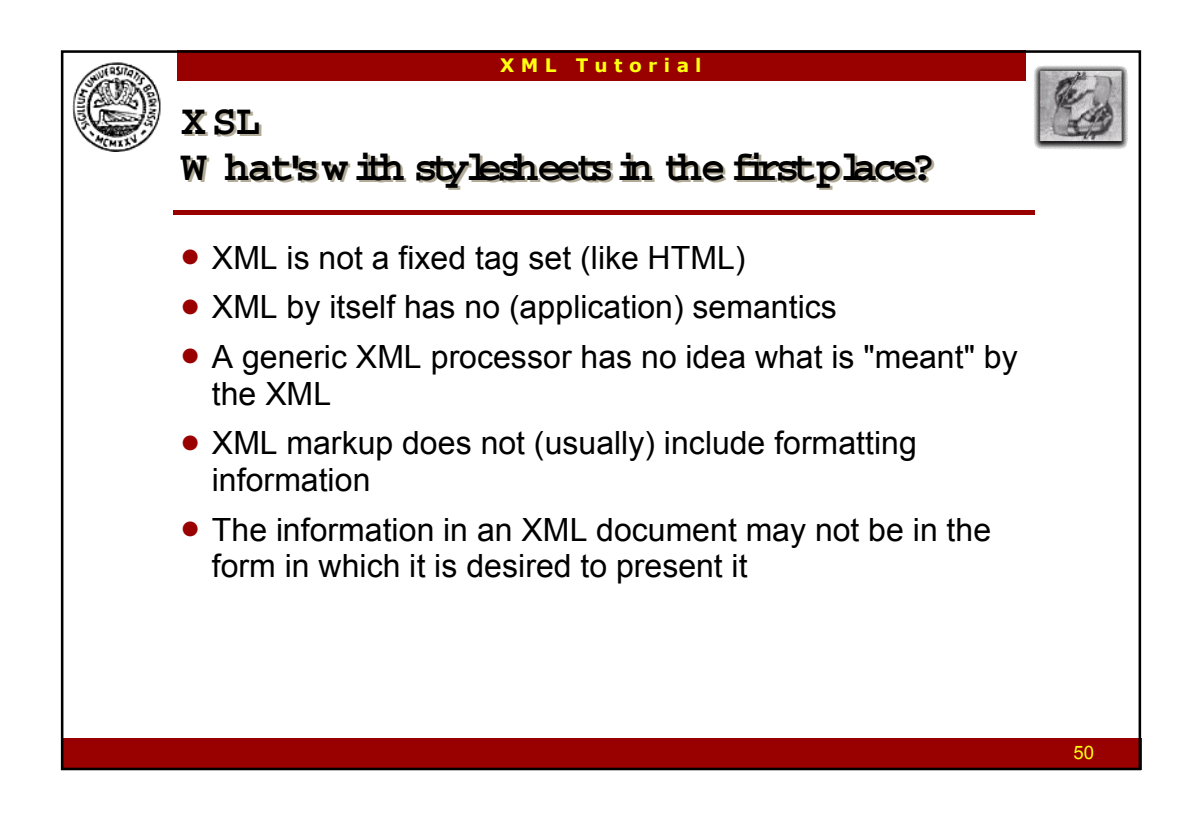

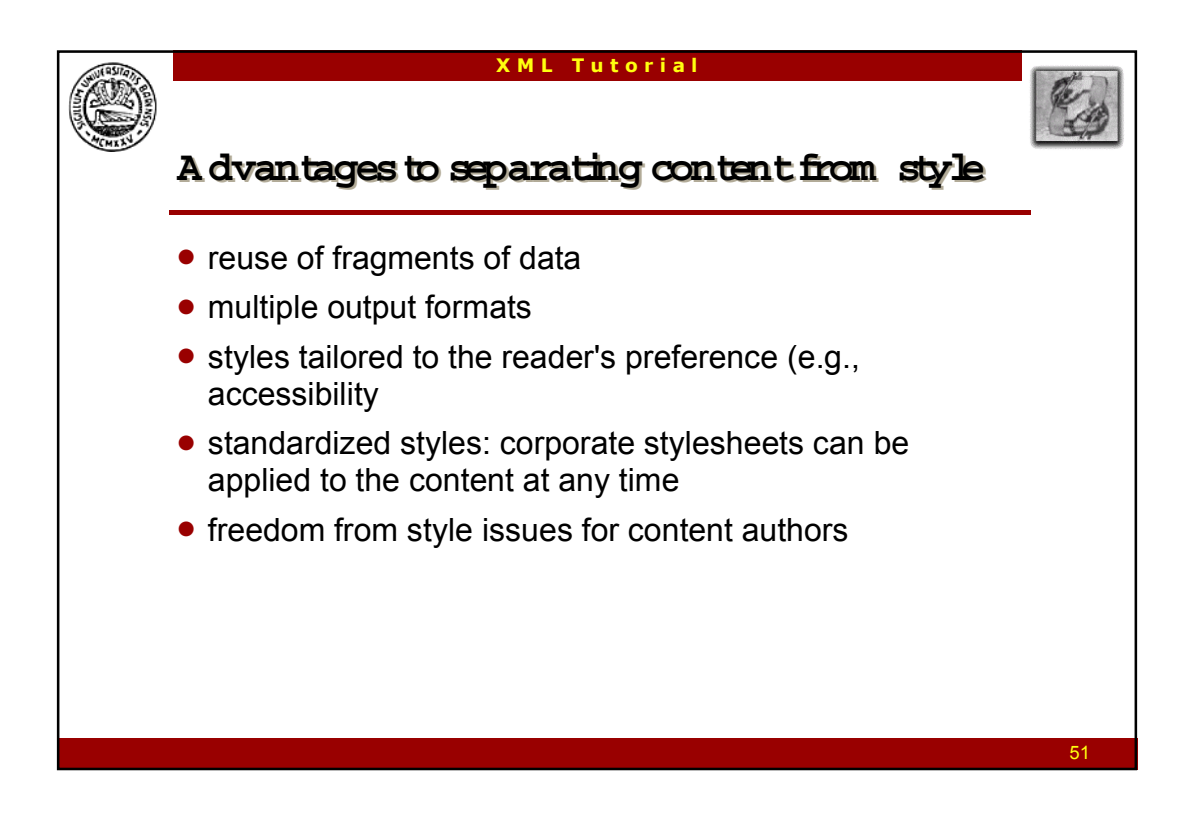

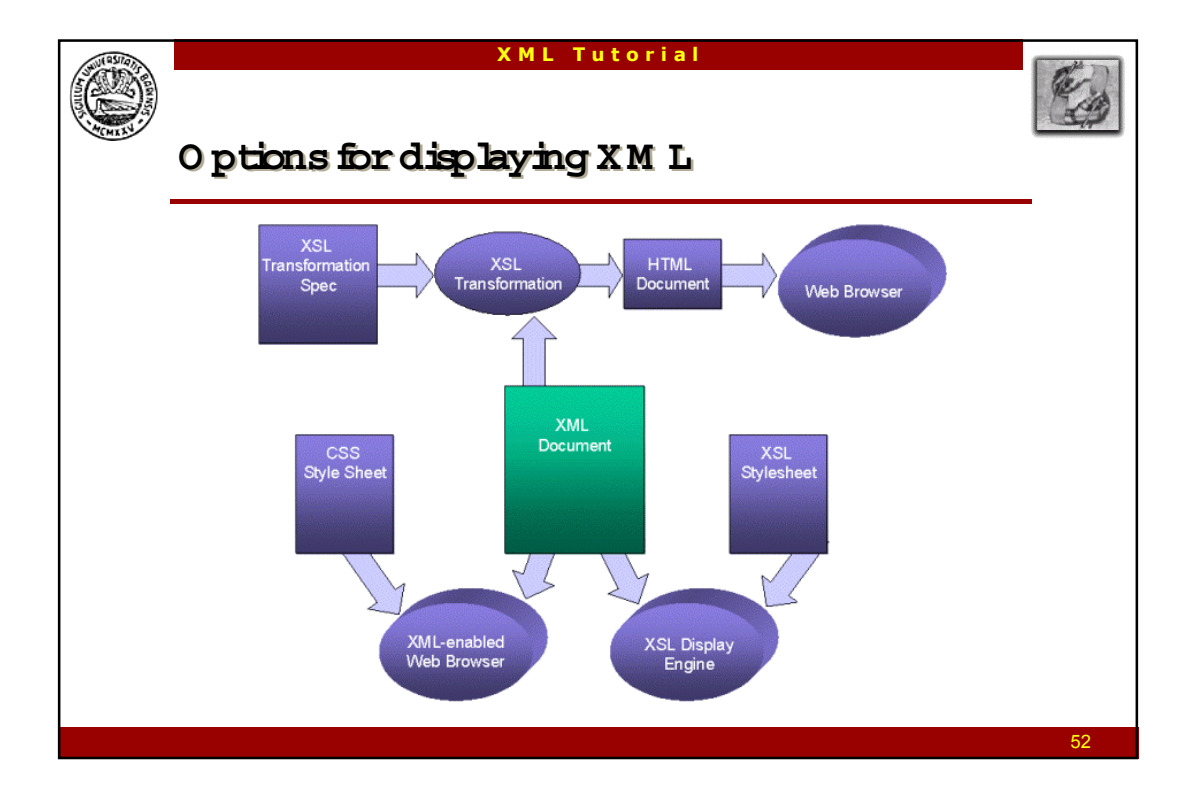

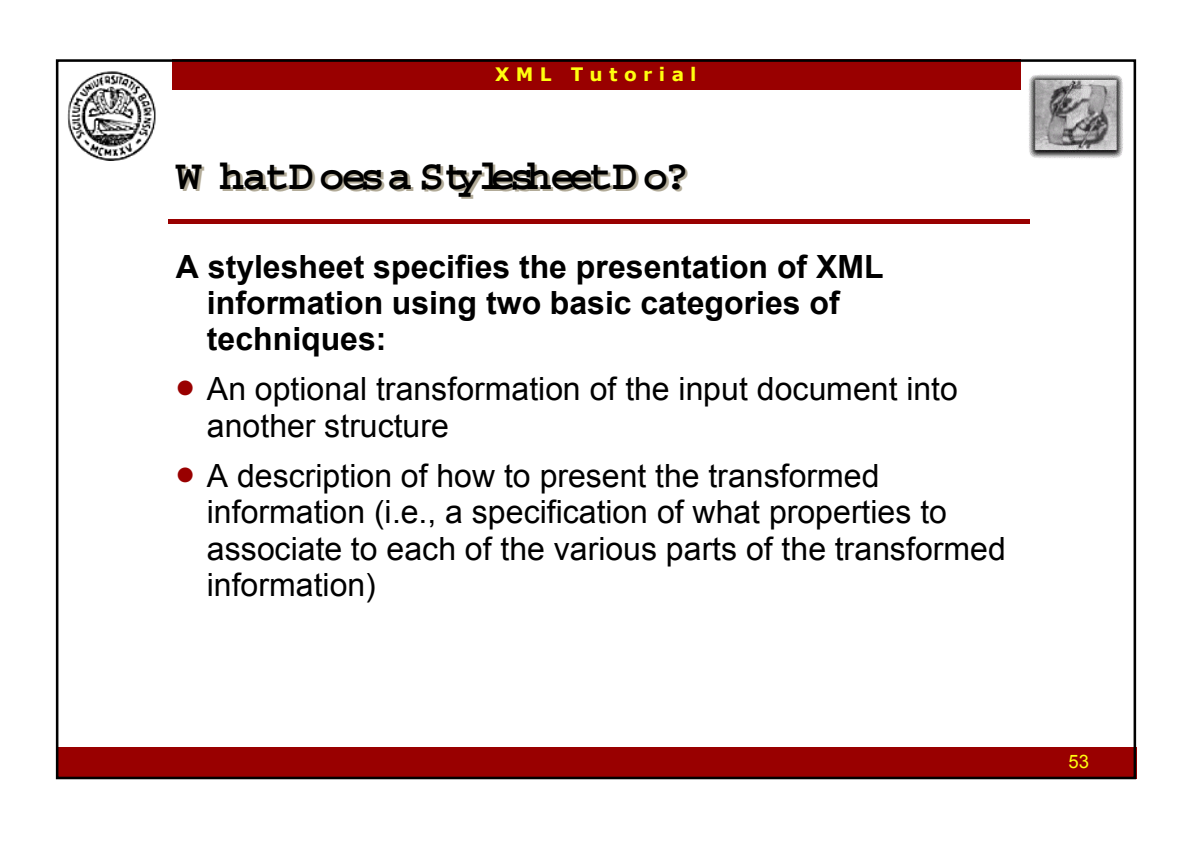

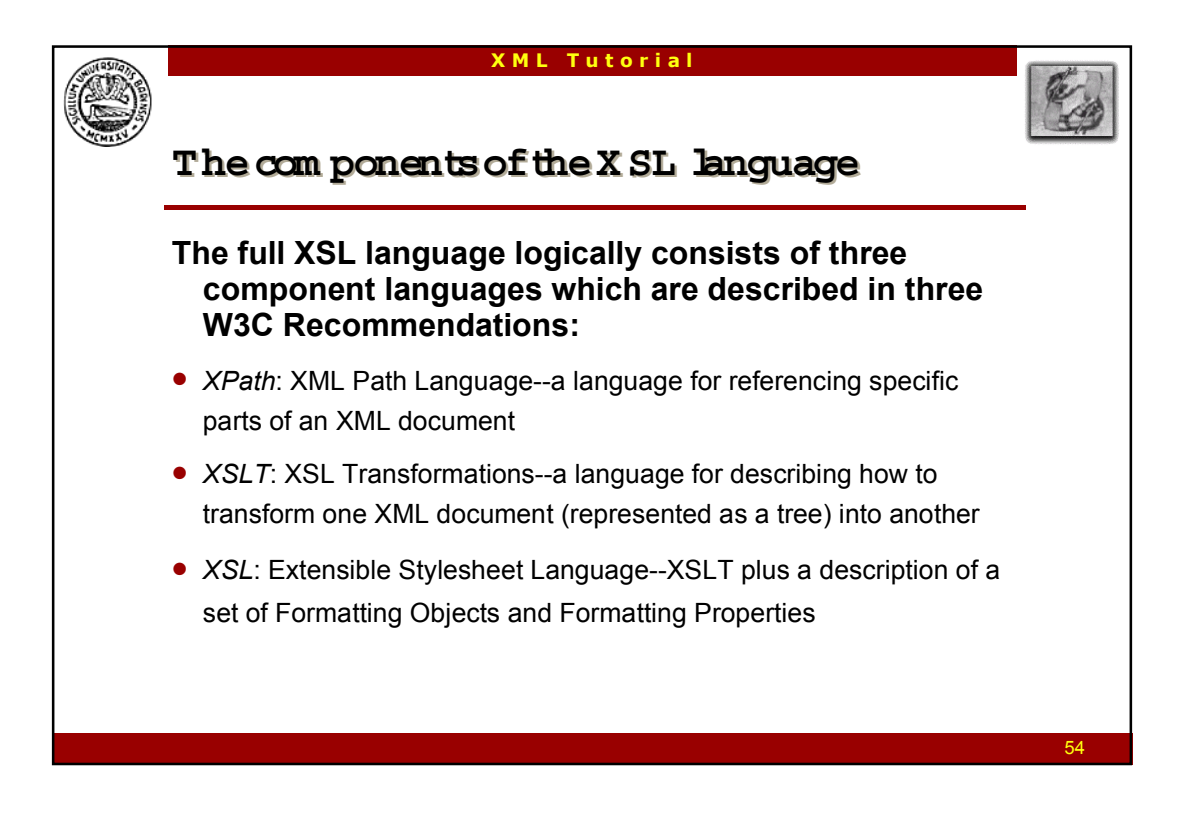

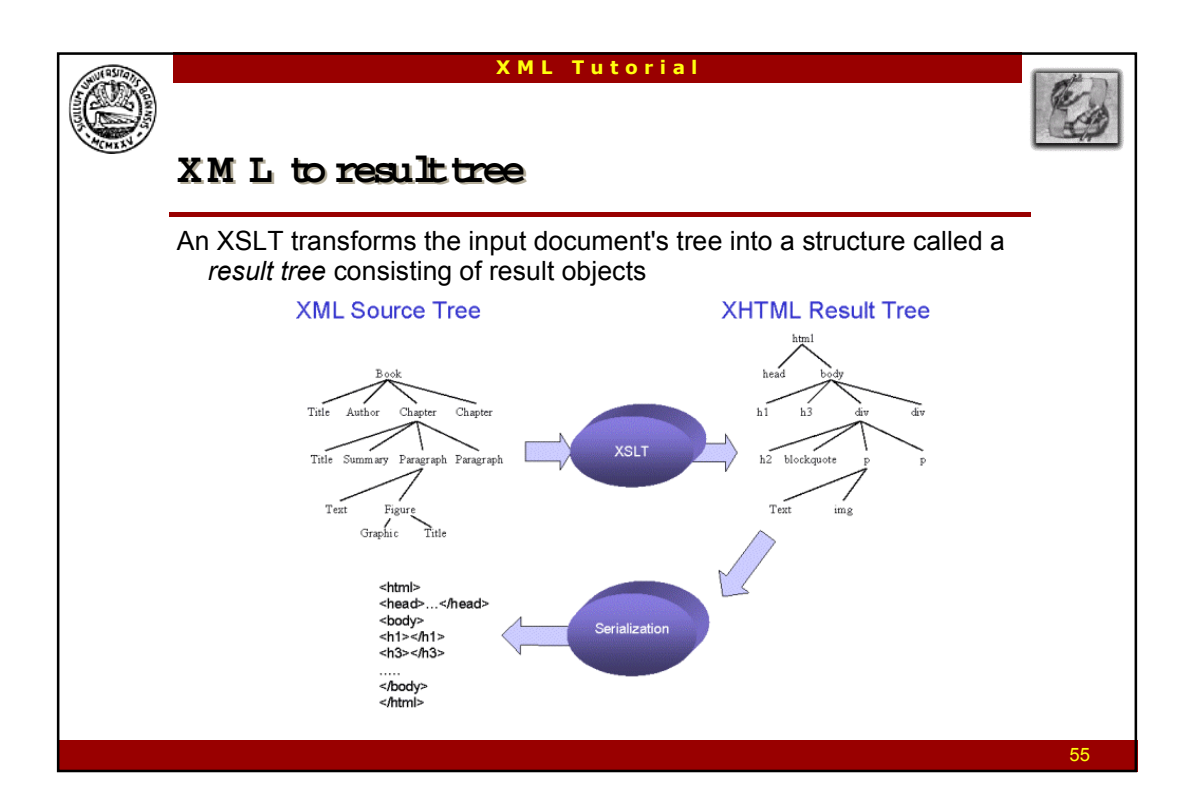

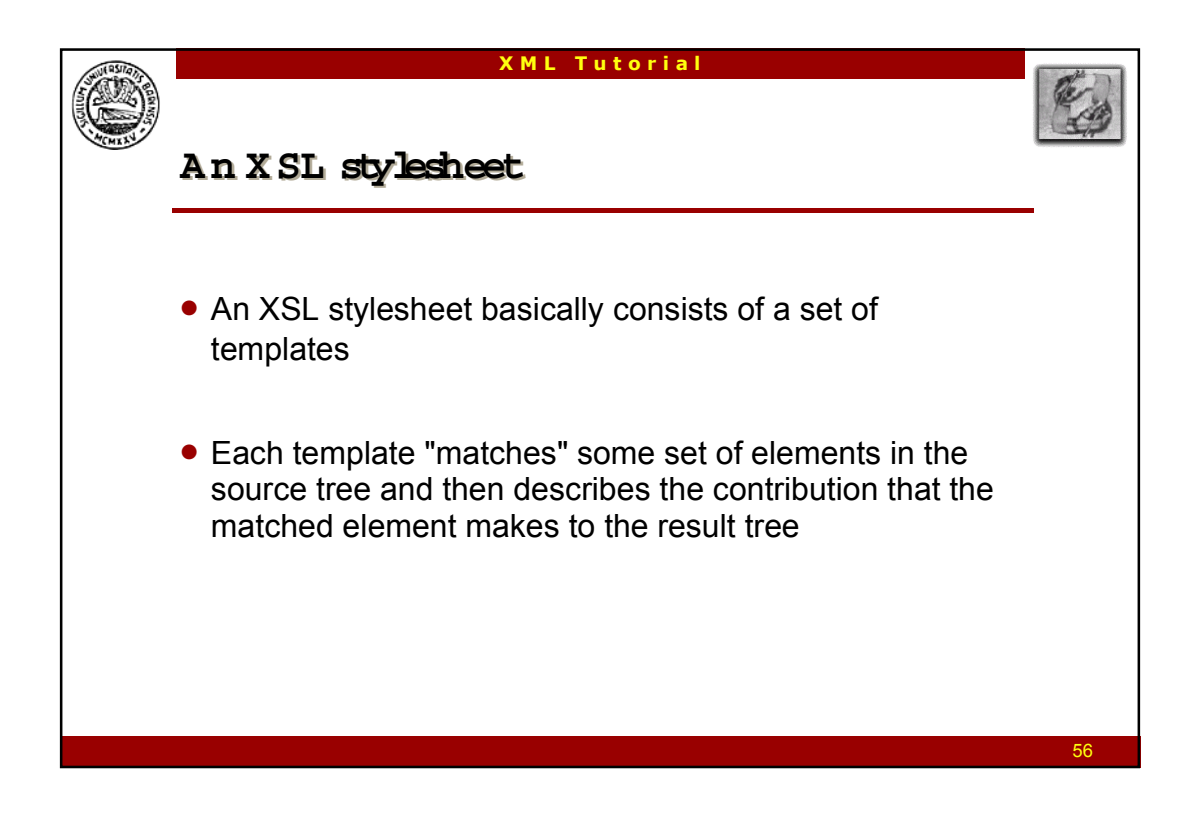

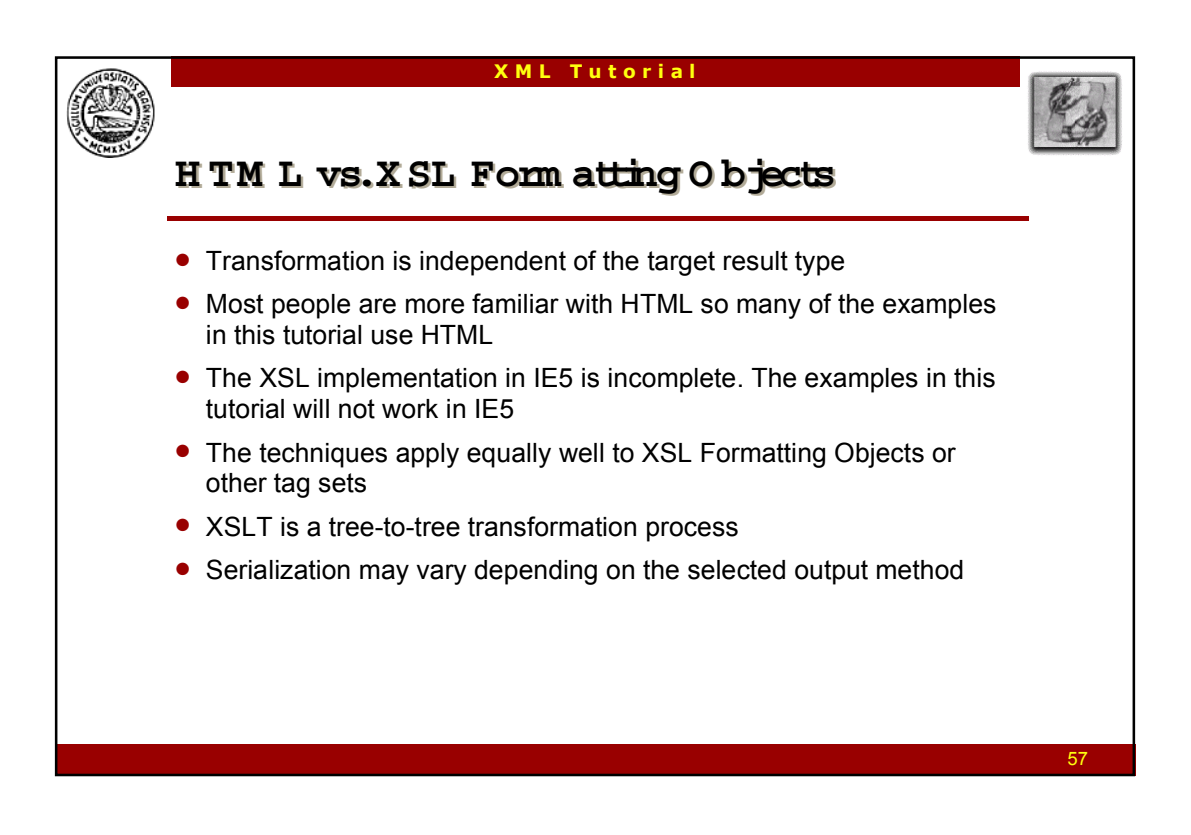

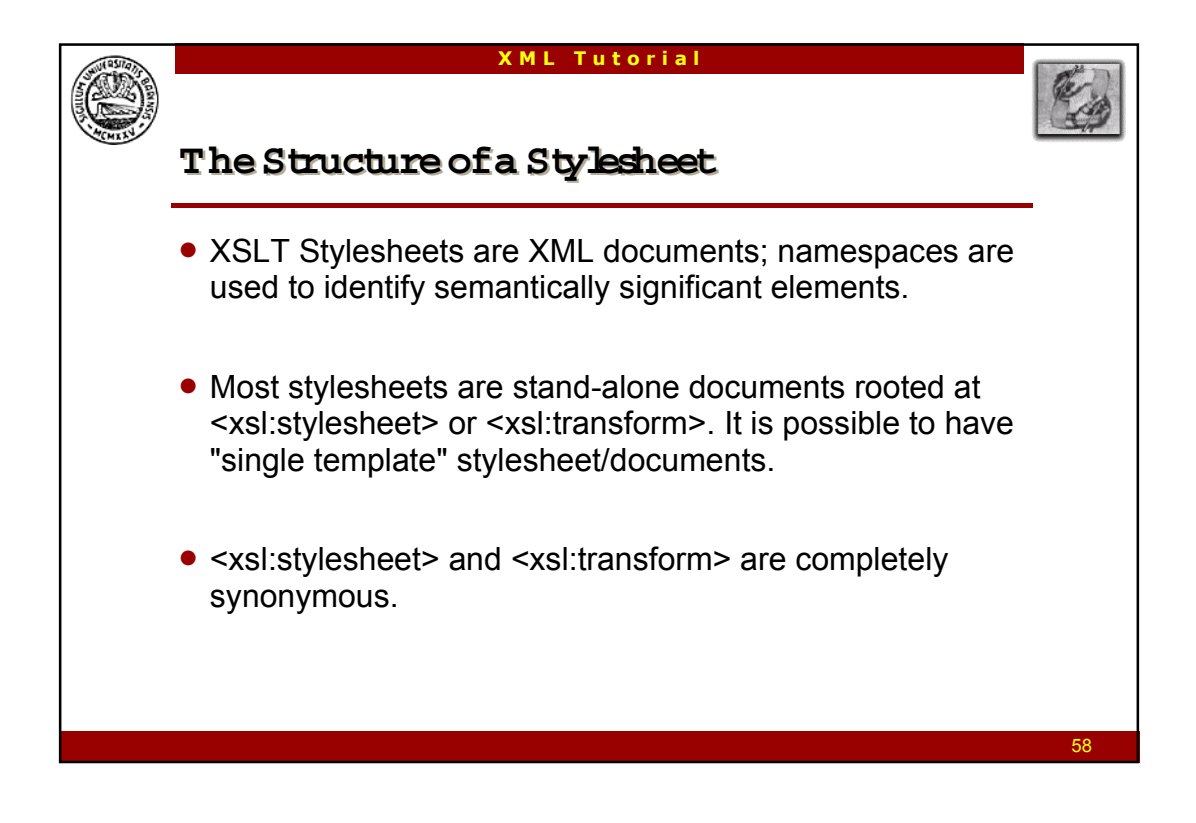

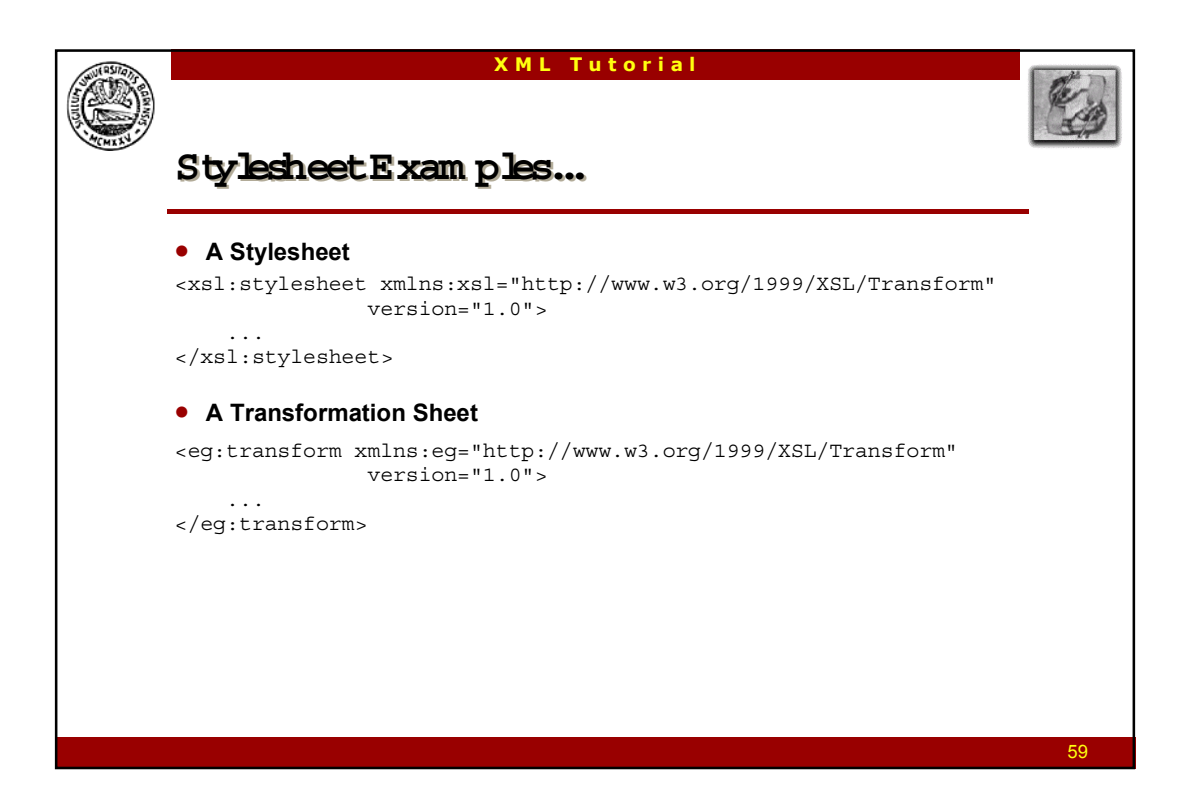

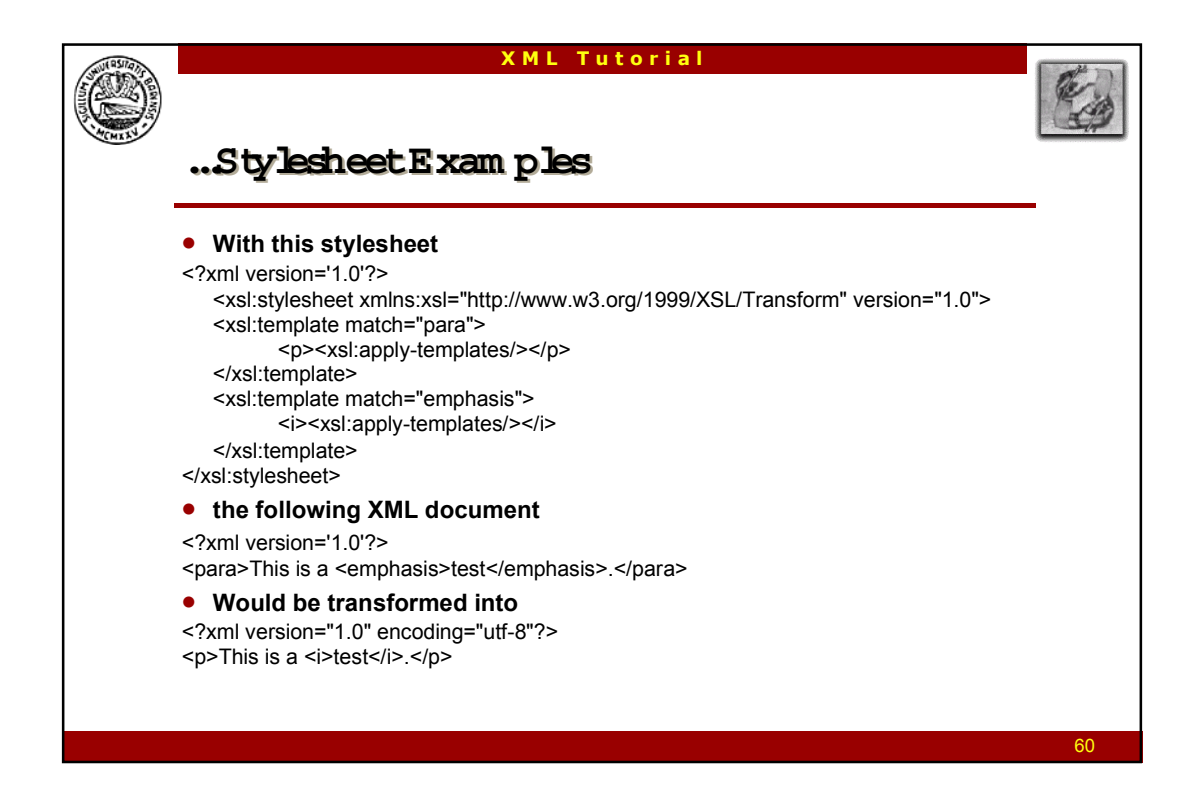

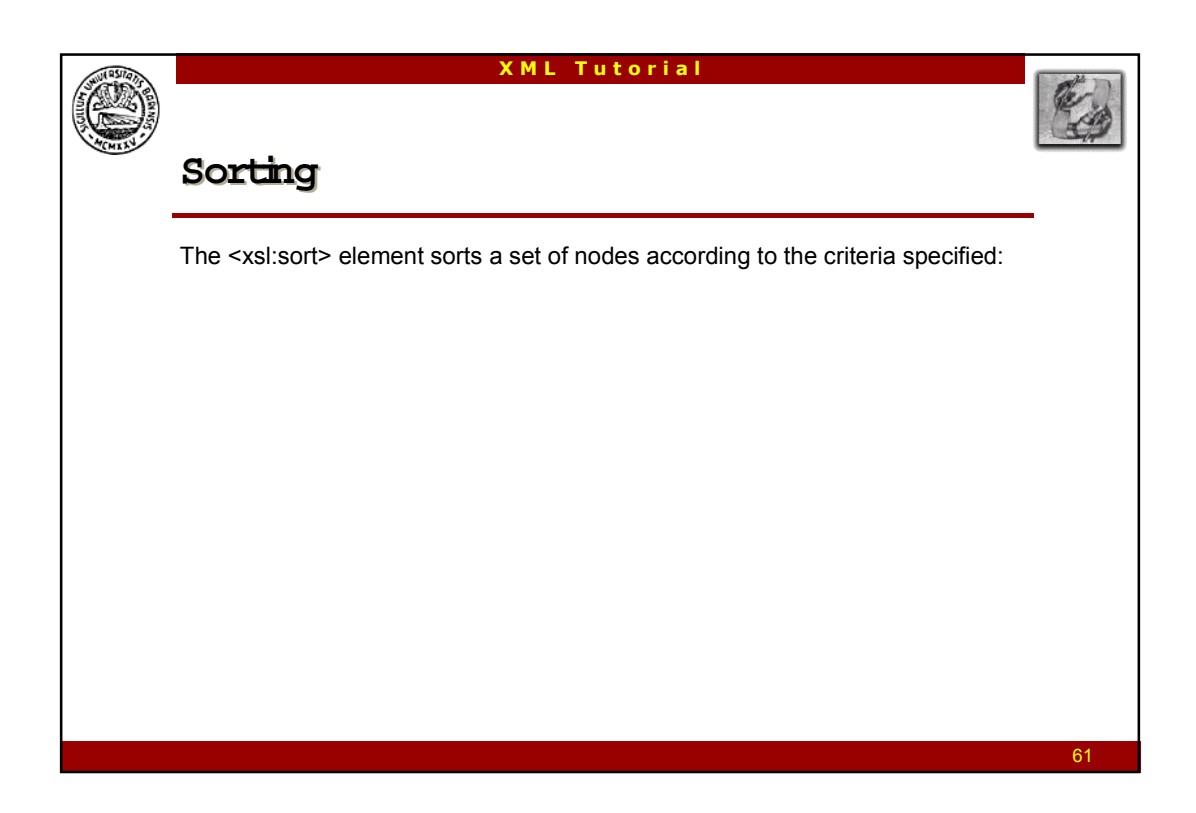

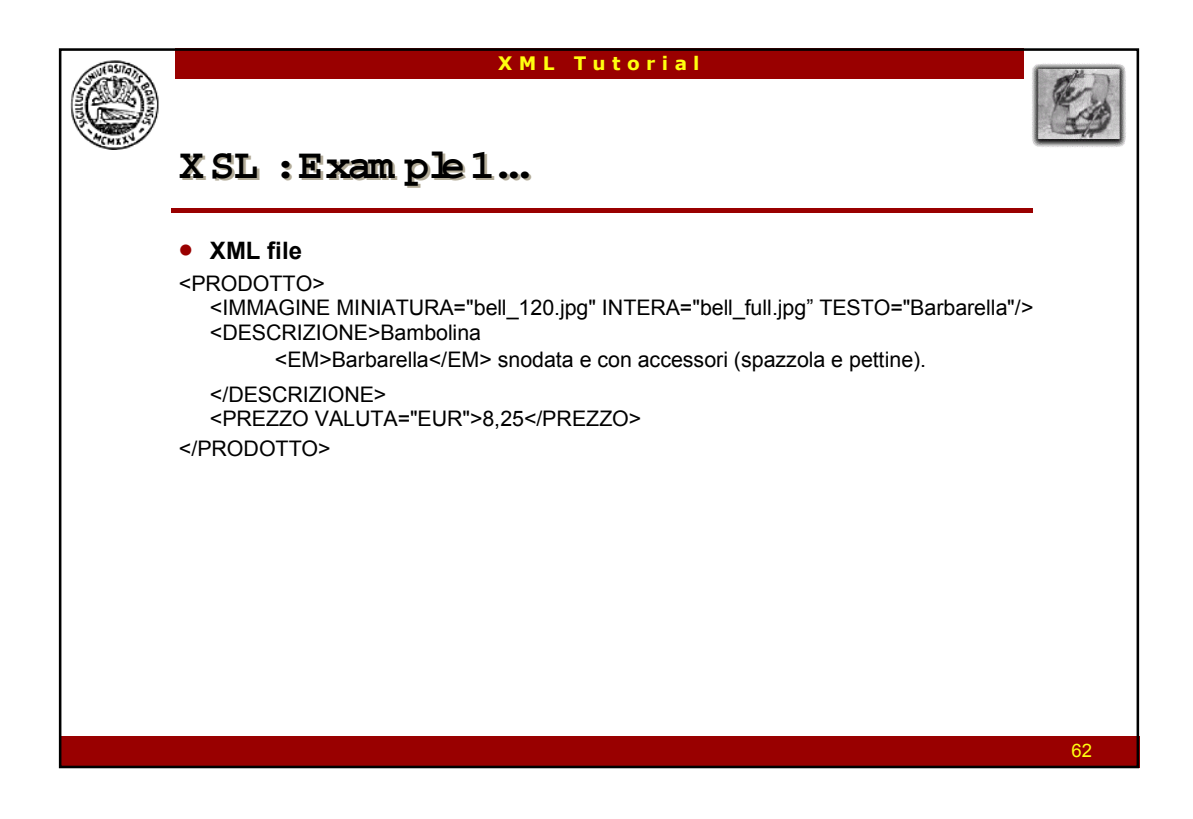

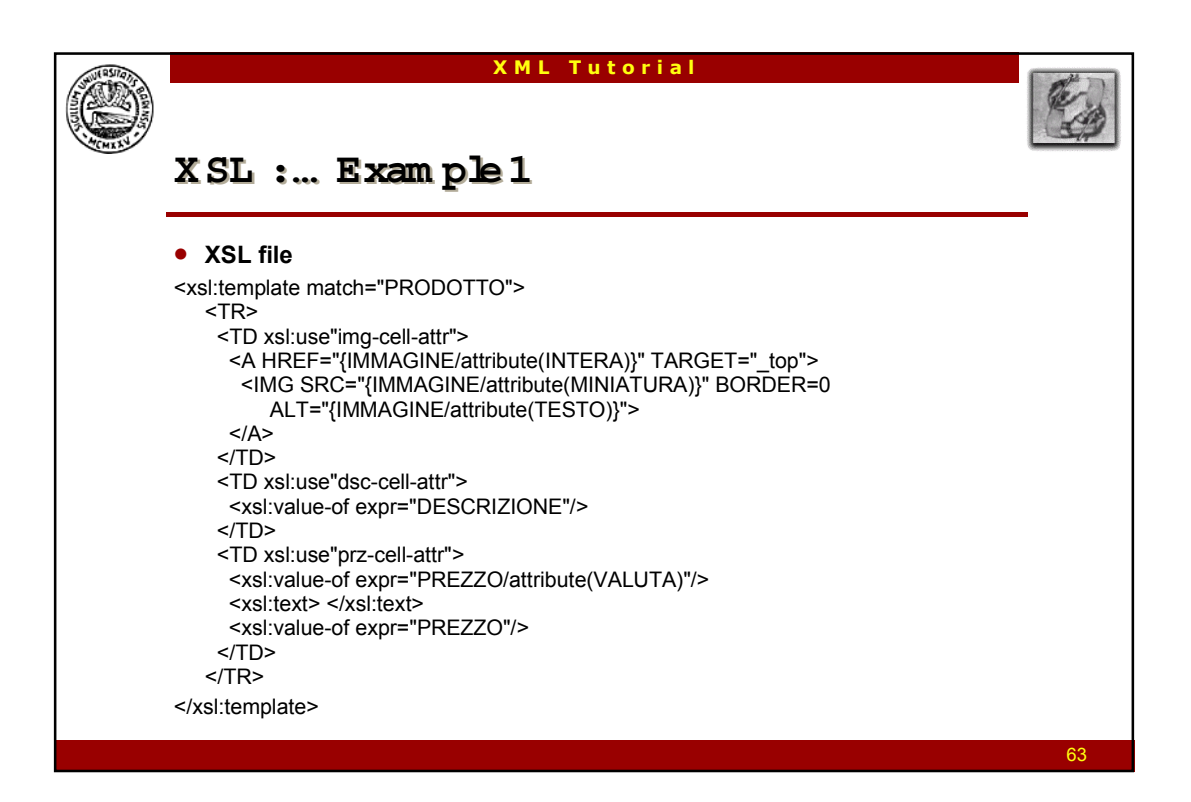

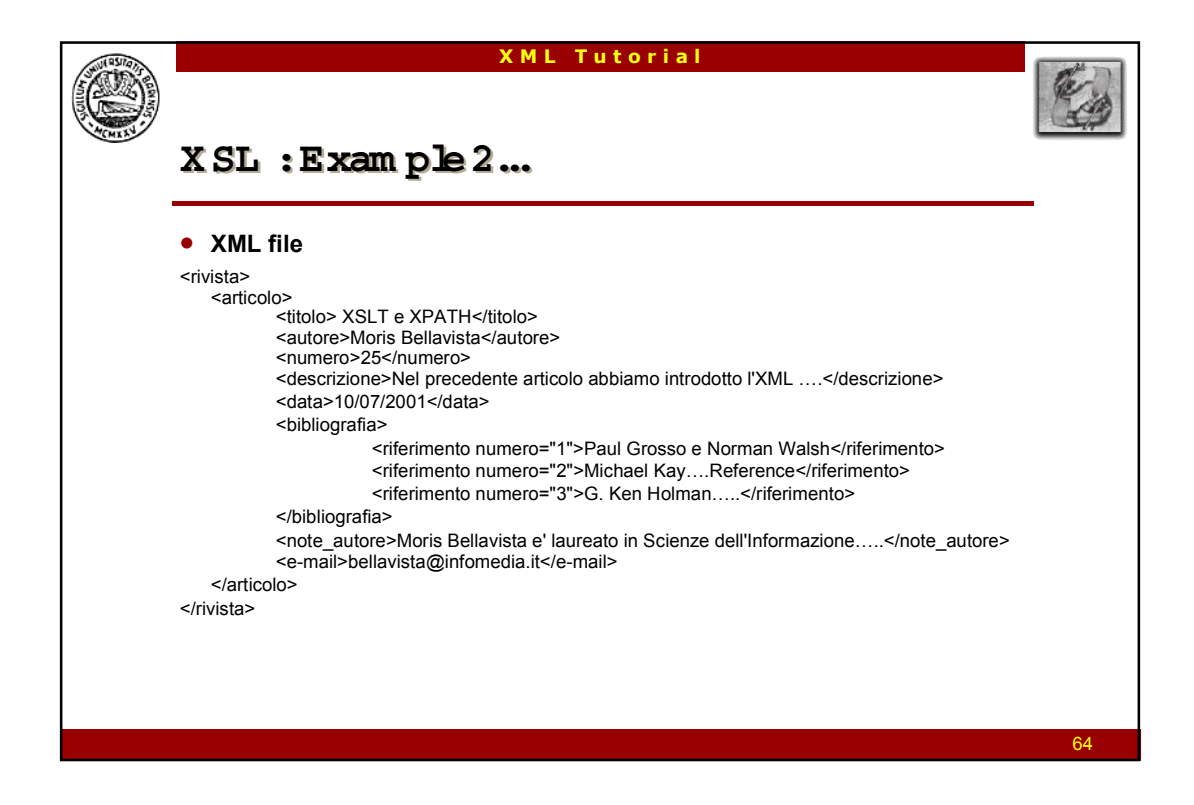

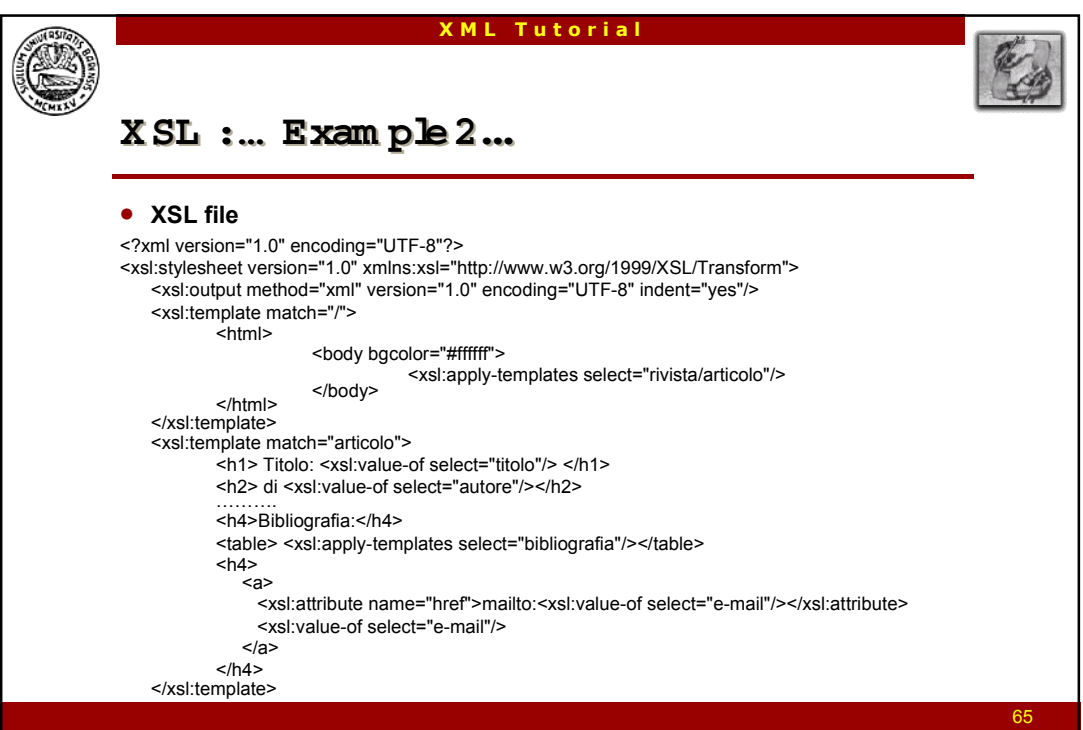

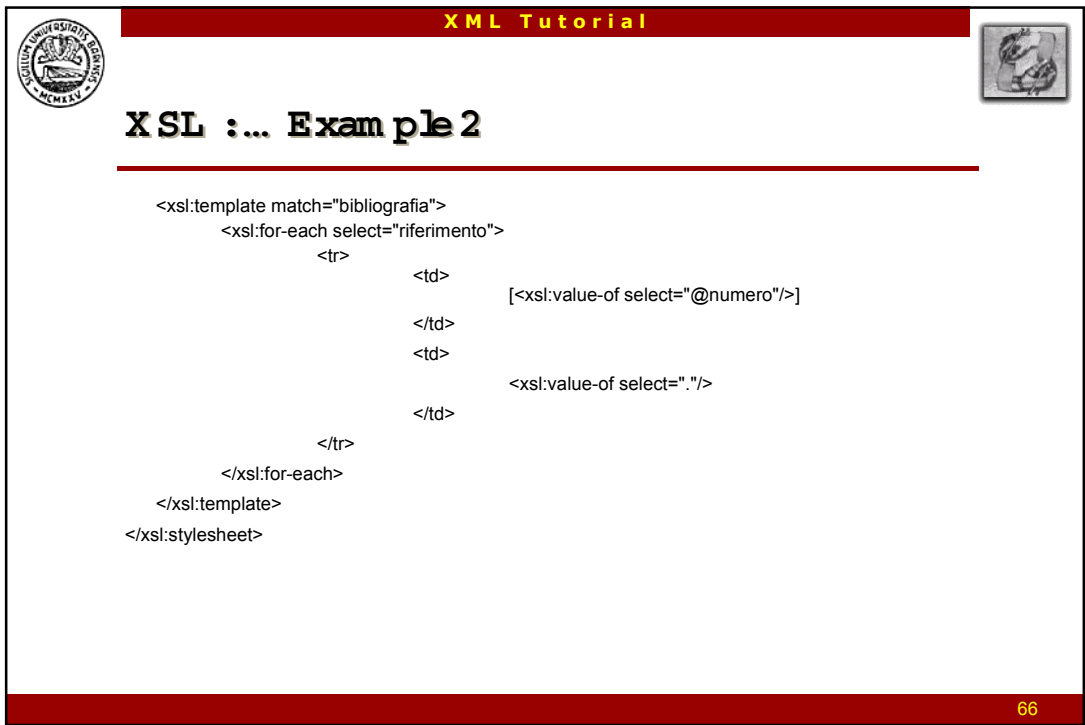

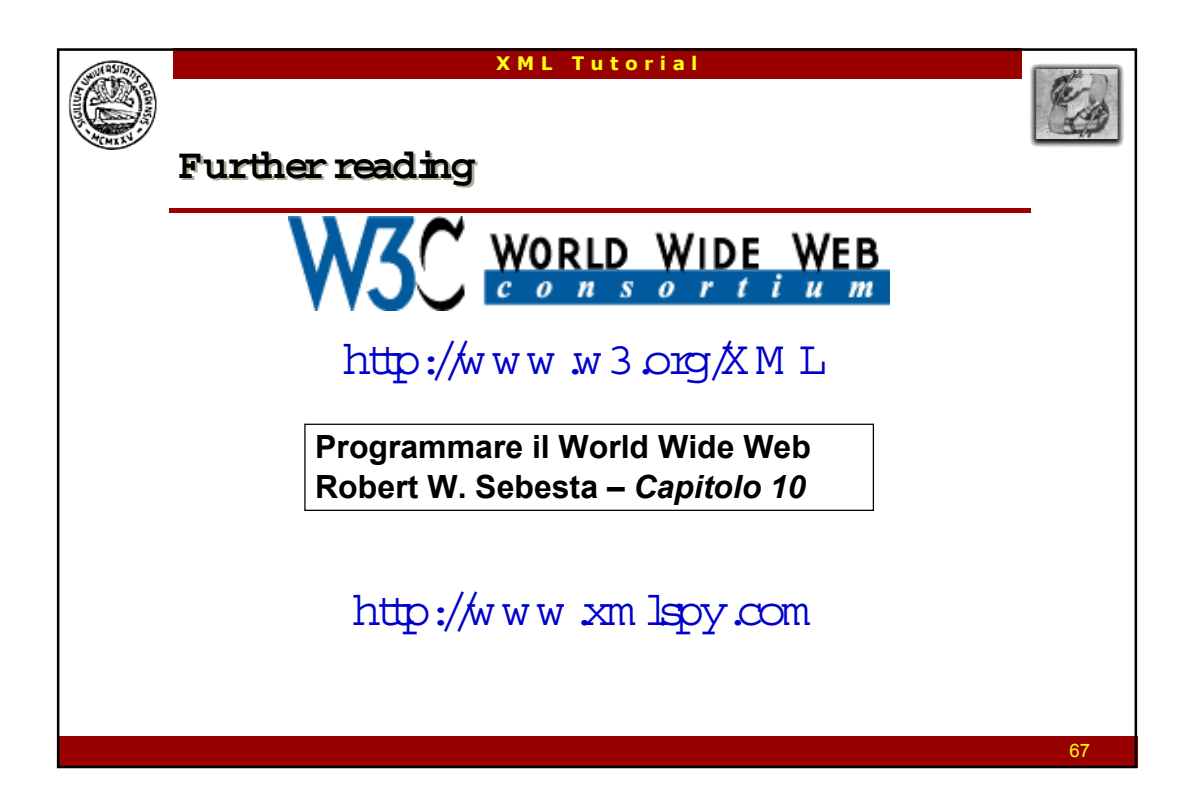